Jihočeská univerzita v Českých Budějovicích Přírodovědecká fakulta

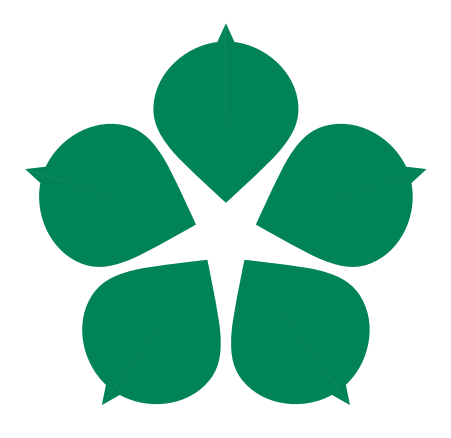

# Autonomní robot pro měření uzavřených prostor

Bakalářská práce

Ondřej Kluger

Vedoucí práce: PhDr. Milan Novák, Ph.D.

České Budějovice 2014

# Bibliografické údaje

Kluger O., 2014: Autonomní robot pro měření uzavřených prostor. [Autonomous robot for measurement of enclosed areas. Bc.. Thesis, in Czech. $]-53$  p., Faculty of Science, The University of South Bohemia, České Budějovice, Czech Republic.

### Anotace

Bakalářská práce se zabývá vytvořením mobilního robotického prostředku pro měření uzavřených prostor. Popisuje jednotlivé komponenty mobilního robotu a jejich funkci. Dále se práce zaměřuje na různé druhy podvozků mobilních robotů a jejich vhodnost pro konkrétní aplikaci.

### Annotation

The bachelor thesis deals with creating of mobile robotic device for measurement of the enclosed space. This work describes the components of a mobile robot and their function. Furthermore, the work focuses on the different types of mobile robots chassis and their suitability for a particular application.

Prohlašuji, že svoji bakalářskou práci jsem vypracoval samostatně pouze s použitím pramenů a literatury uvedených v seznamu citované literatury.

Prohlašuji, že v souladu s § 47b zákona č. 111/1998 Sb. v platném znění souhlasím se zveřejněním své bakalářské práce, a to v nezkrácené podobě elektronickou cestou ve veřejně přístupné části databáze STAG provozované Jihočeskou univerzitou v Českých Budějovicích na jejích internetových stránkách, a to se zachováním mého autorského práva k odevzdanému textu této kvalifikační práce. Souhlasím dále s tím, aby toutéž elektronickou cestou byly v souladu s uvedeným ustanovením zákona č. 111/1998 Sb. zveřejněny posudky školitele a oponentů práce i záznam o průběhu a výsledku obhajoby kvalifikační práce. Rovněž souhlasím s porovnáním textu mé kvalifikační práce s databází kvalifikačních prací Theses.cz provozovanou Národním registrem vysokoškolských kvalifikačních prací a systémem na odhalování plagiátů.

V ..Českých Budějovicích... dne ............. Podpis autora

## Poděkování

Děkuji PhDr. Milanu Novákovi, Ph.D. za umožnění psát práci na mnou zvolené téma a za čas věnovaný vedení této práce. Dále děkuji panu Petru Potočkovi za zpřístupnění 3D tiskárny a pomoc s tisknutím navržených komponent.

# Obsah

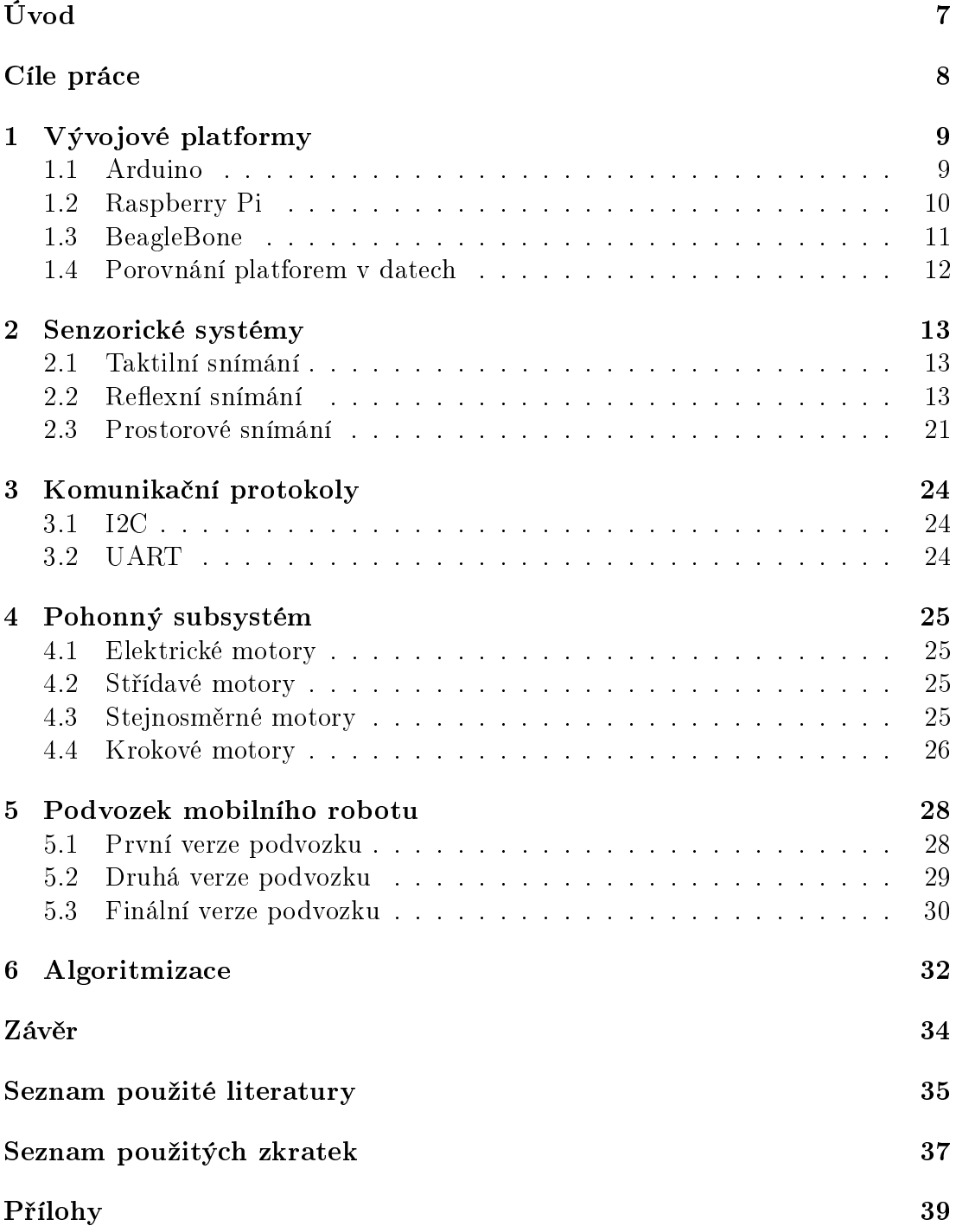

# <span id="page-5-0"></span>Úvod

V posledních letech dochází k velkému technologickému rozvoji v mnoha vědeckých oborech ať už díky snadné dostupnosti informací či vývoji open-source platforem. Z důvodu tohoto rozvoje je kladen stále větší důraz na samostatnost, spolehlivost a přesnost strojů a tím zefektivnění jejich činnosti. Následkem vývoje dochází k eliminaci potřeby vnějšího zásahu, do uzavřeného systému člověkem takového, bez něhož by systém nemohl dále vykonávat činnost či zkolaboval. Ať už se jedná o automatickou pračku či složitý výrobní robot je snaha o maximální možnou autonomii jejich činností.

Tato práce je zaměřena na vývoj autonomního robotického prostředku, který slouží k měření uzavřených prostor. Čtenář je zde seznámen s postupem potřebným pro vytvoření vlastního robotického prostředku. Dále je čtenář uveden do světa robotiky skrze variaci snímačů, používané platformy či metody pohonu mobilních robotických prostředků. V každé části práce je uveden popis principů spojených s funkcí příslušného zařízení. Příslušné popisy principů funkce jsou oživeny příklady aplikace, při které je čtenář seznámen s úskalími použití příslušného zařízení.

# <span id="page-6-0"></span>Cíle práce

Hlavním cílem práce je návrh vlastního robotického prostředku, který bude zjišťovat rozměry uzavřených prostor. Součástí práce bude samotné vybudování robotu a jeho potřebných komponent, vypracování metodiky automatizovaného měření vzdálenosti a následné zpracování zjištěných dat.

Dílčí cíl pro splnění hlavní části zadání je analýza metod měření vzdálenosti a dostupných platforem vhodných pro vývoj autonomních robotů. V práci budou též objasněny problémy spojené s indukčním strojem (elektromotorem) v elektrickém obvodu a jeho vlivem nejen na polovodičové součástky. Bude popsána nejen konstrukce ale také princip £innosti a s ní spojené výpo£ty.

# <span id="page-7-0"></span>1. Vývojové platformy

Vývojové platformy jsou malé počítače, které lze použít nespočetně mnoha způsoby. Tyto platformy mohou být použity k vytváření samostatných interaktivních zapojení či mohou být připojeny k softwaru na počítači. V současné době existuje velké množství takovýchto platforem.

## <span id="page-7-1"></span>1.1 Arduino

Je jednodesková open-source platforma založená na 8 bitovém AVR či 32 bitovém ARM mikrokotroléru od firmy Atmel. Nedílná součást této platformy je softwarová výbava v podobě před nahraného bootloaderu na mikrokontrolér, což nám dovoluje přímo nahrávat programy na čip bez nutnosti vlastnit sofistikovaný programátor [\[3\]](#page-33-1)

Platforma lze od výrobce pořídit ve dvou základních typech. První typ je již složený a odladěný. Takto šířený výrobek se nazývá "Ready-to-use" tedy hned k použití. Druhým typem šíření je způsob vývojového kitu, kde uživatel obdrží vše potřebné pro kompletaci zařízení včetně technických nákresů a schémat. Další možností je stažení potřebné dokumentace ze stránek výrobce, které jsou volně dostupné díky open-source licenci.

### 1.1.1 Klony

Dostupná dokumentace dala možnost vzniknout mnoha "klonům", což jsou pozměněné verze platformy Arduino. Některé klony převyšují originální verze, jak výkonem, tak i velikostí. Všechny klony jsou kompatibilní s rozšiřujícími moduly platformy Arduino a vývojového IDE.

### 1.1.2 Rozšíření

Platforma Arduino je přes její všestrannost omezena hlavně konstrukcí desky. Nelze zde například pracovat s většími proudy či duplikovat vstupně/výstupní brány. Tato omezení se snaží odbourat takzvané "Shieldy". Shieldy jsou moduly připojované na vstupně/výstupní brány obsahující funkční rozšíření základny Arduino. V současné době existuje nepřeberné množství modulů, které jsou navrženy i pro mnohdy obtížné funkce jako řízení motorů, GPS, Ethernet, LCD zobrazovače či nepájivé pole.

### 1.1.3 Použití

Díky univerzálnosti platformy a jednoduché obsluze lze Arduino použít v mnoha aplikacích. Siroké možnosti použití nabízí nejen v robotice ale i automatizaci. Platforma má velmi malou spotřebu (60-175 mW) a z tohoto důvodu ji můžeme použít u aplikací, závislých na mobilním zdroji energie. Při aplikaci v mobilních robotech je potřebné mnohdy oddělit napájení logiky a mechaniky z důvodu rozdílných nároků na napájení.

V mobilní robotice se Arduino používá díky možnostem rozšíření. Možnost snadného rozšíření je největší výhoda této platformy. Snadno lze tedy rozšířit podporu komunikačních protokolů či přidat možnost přímého ovládání motorů. Součástí těchto rozšíření jsou i uživatelské knihovny usnadňující aplikaci.

Omezující prvky této platformy jsou hlavně paměť a výpočetní výkon. Z důvodů nedostatečného výkonu není možné zpracovávat větší množství dat či aplikovat složité matematické metody. Toto omezení lze z části odstranit pomocí shieldů či předávání dat výkonnějšímu prvku konstrukce.

## <span id="page-8-0"></span>1.2 Raspberry Pi

Raspberry Pi je jednodeskový počítač vyvinutý ve Velké Británii skupinou "Raspberry Pi Foundation". Základem platformy je SOC BCM2835 od firmy Broadcom. Tento chip obsahuje kromě ARM procesoru také Dvou-jádrový GPU a 256 či 512MB RAM v závislosti na verzi. Kvůli snaze o maximální zjednodušení celé konstrukce tohoto počítače bylo opuštěno od pevného uložiště dat, které je zde nahrazeno paměťovou kartou typu SD. Z této karty je zaváděn operační systém. Dále je tato karta použita jako uložiště dat. Hlavním zaměřením tohoto počítače je výuka programování a základů počítačových věd ve školách [\[1\]](#page-33-2).

#### 1.2.1 Rozšíření

Bez rozšíření má platforma Raspberry pi celkem 8 vstupně/výstupních bran. Rozšíření těchto základních vstupů je podmíněno pokročilými znalostmi z oboru elektrotechniky a elektroinženýrství. Raspberry Pi používá takzvanou modifikovanou  $3.3V$  TTL logiku oproti běžně používané 5V. Z důvodu limitace nejen napětí, ale také proudu je nutné před připojením námi navrženého rozšíření provést řadu výpočtů, aby nedošlo k poškození platformy. Z důvodu komplikací se pro rozšíření tedy používají komunikační standardy jako I2C, UART či SPI. Díky těmto standardům lze komunikovat buď s dalším systémem či přímo s komponentou.

#### 1.2.2 Použití

Raspberry Pi lze díky hardwaru použít téměř všude, kde je potřebný výkon plnohodnotného PC. Platforma se nejčastěji používá pro řízení rozsáhlých systémů, zpracování většího množství dat či vizualizace.

Oproti jiným platformám se programy spouštějí v rámci operačního systému Linux. Uživatelské programy zde nejsou schopné přímého přístupu k hardwaru ale používají právě operační systém jako prostředník. Tato funkce je dána právě architekturou platformy, kde je jako výpočetní jádro použit "Mikroprocesor" místo "Mikrokontroléru". Výhodou mikroprocesoru je několikanásobně vyšší výkon a rychlost zpracování dat. Další výhody vyplívají z použití operačního systému. Opera£ní systém je schopen aktivn¥ pracovat s pam¥tí a výpo£etním £asem procesoru. Díky tomu je možné spouštět programy s více vlákny i na jedno-jádrovém procesoru daleko efektivněji než sériový program.

V robotice se Raspberry Pi používá vzhledem k výkonu při analýze dat. Na druhou stranu je díky malému množství vstupně/výstupních bran nevhodné pro připojení výkonových periferií. Vždy je tedy při rozšíření nutné použít připojený mikrokontrolér.

## <span id="page-9-0"></span>1.3 BeagleBone

Nejmladší z vývojových platforem se nazývá BeagleBone tato platforma v sobě kombinuje vysoký výkon a velké možnosti rozšíření. Jde o jednodeskovou opensource platformu navrženou a vyráběnou firmou Texas Instruments. Tato platforma je poháněna SOC TI AM3359 od Texas Instruments. Tento chip v sobě obsahuje kromě ARM procesoru také dvou-jádrový GPU v kombinaci s 256/512MB paměti RAM. Platforma má dále interní uložiště o velikosti 2GB na němž je uložen operační systém a lze ho dále rozšířit o paměťové karty typu MicroSD.

### 1.3.1 Rozšíření

Díky velkému množství vstupně/výstupních bran, použité 5V TTL logice a proudovému chrániči je rozšíření velmi jednoduché. Polovina bran je kromě proudu chráněna i proti polaritě signálu. Těmto základním hodnotám sekunduje celé spektrum komunikačních standardů, mezi které patří také I2C, UART a SPI. Další rozšíření je možné pomocí periferií připojovaných přes sběrnici I2C.

### 1.3.2 Použití

BeagleBone je v současnosti nejvyspělejší vývojová platforma. Kombinuje v sobě vlastnosti systémů s mikroprocesorem a mikrokontrolérem. Vysoký výpočetní výkon v kombinaci s 80 vstupně/výstupními branami dělají z BeagleBone ideální platformu pro vývoj obzvláště složitých strojů. Platforma dokáže sama řídit velké množství periferií kromě výkonových částí. Ty se dají však díky množství bran navrhnout vždy přesně na míru danému elektromotoru.

Platforma obsahuje opera£ní systém Linux. Programování platformy se provádí přes speciální IDE dostupné po síti Ethernet. Druhá možnost je připojení zobrazovače přímo na platformu a použití jako plnohodnotného PC.

## <span id="page-10-0"></span>1.4 Porovnání platforem v datech

Na trhu se nachází několik desítek verzí desek platformy Arduino, které se liší v množství vstupně/výstupních bran, rychlostech použitých oscilátorů, použitých mikro kontrolérech a mnoha dalších ohledech. Pro srovnání platforem byl vybrán nejpoužívanější zástupce v podobě Arduino Uno.

| $\bullet$           | Arduino Uno       | Raspberry Pi   | BeagleBone        |
|---------------------|-------------------|----------------|-------------------|
| Procesor            | ATmega328p        | $ARM1176JZF-S$ | $TI-AM335x$       |
| Taktovací frekvence | $16~\mathrm{MHz}$ | 700 MHz        | $720 + 2x200$ Mhz |
| Sířka registru      | 8-bit             | $32$ -bit      | $32$ -bit         |
| RAM                 | $2 \text{ kB}$    | 512 MB         | $256/512$ MB      |
| V/V brány           | 20                | 8              | 65                |
| $V/V$ max. proud    | $40 \text{ mA}$   | $5 \text{ mA}$ | $50 \text{ mA}$   |
| Spotřeba            | $175$ mW          | $700$ mW       | 2 W               |
| Operační systém     |                   | Linux          | Linux             |

Tabulka 1.1: Porovnání vývojových platforem

Z přímého porovnání vývojových platforem vyplívá, že pro použití je nejvhodnější platforma BeagleBone. Tato platforma má proti konkurenčním nejlepší vlastnosti. Její nevýhodou je ovšem nedostupnost v Ceské Republice. Z tohoto důvodu bylo přistoupeno k platformě Raspberry Pi.

# <span id="page-11-0"></span>2. Senzorické systémy

Senzorickými systémy představují "smysly" všech strojů a zařízení. Tyto systémy se stále zdokonalují v přesnosti a rychlosti snímání. Pomocí snímačů můžeme změřit všechny fyzikální veličiny. V elektrotechnice se používá metoda nepřímého měření, kde se fyzikální veličina převádí na elektrický signál, jenž je odečten. V závislosti na typu čidla jsou tyto signály buď předzpracovány či v "syrovém" stavu s potřebou následné aplikace matematických metod [\[5\]](#page-33-3).

## <span id="page-11-1"></span>2.1 Taktilní snímání

Nejzákladnější a zároveň nejjednodušší skupina čidel je skupina taktilních, tedy kontaktních čidel. Taktilní čidla jsou jedna z nejpřesnějších čidel, díky jejich odolnosti vůči statickému a elektrickému rušení. Nevýhodou u taktilního snímání nadále zůstává potřebný kontakt s měřeným prvkem.

### 2.1.1 Bi-stavová taktilní čidla

Bi-stavová čidla mají maximálně dva logické stavy – LOG1 a LOG0. Tyto stavy jsou v mikroprocesorové technice definována napětím o určitých úrovních. Ve standardní TTL 5V logice se bavíme o LOG0 na úrovni  $0 - 0.4V$  DC a LOG1 na úrovni 4,6 -5V DC tyto hodnoty jsou určeny na základě "Fuzzy logiky". Z definice funkce vyplývá, že zpracování dat z takového čidla, je velice jednoduché. Je prováděné jedním výstupním vodičem, což umožňuje uspořit vstupně/výstupní bránu mikropočítače.

### 2.1.2 Multi-stavová taktilní £idla

Multi-stavová taktilní čidla jsou ve srovnání s Bi-stavovými čidly přesnější při měření, kvůli analogovému způsobu snímání. Multi-stavová čidla používají celou škálu napětí přímo komunikací s mikropočítačem standardizovaným komunikačním protokolem (např.: UART, I2C, SPI, aj.). Z tohoto důvodu se předpokládá použití mezi-prvku v podobě AD převodníku nebo komunikačního převodníku dat. Snímání u těchto čidel probíhá odporovou či reflektivní metodou snímání. Vyhodnocování dat je z pravidla náročnější na výpočetní výkon než u čidel Bistavových.

## <span id="page-11-2"></span>2.2 Reflexní snímání

Další skupina čidel jsou čidla reflexní, která pracují na principu odrazu specifického vlnění o určité modulaci od měřeného objektu. Odraz tohoto vyslaného signálu je rozpoznán. Kombinací změřeného času a fyzické konstanty se dopočítává vzdálenost objektu. Měření takovýmto způsobem lze provádět bodově či plošně. U měření vždy záleží na použitém snímači, a také na schopnostech systému ke zpracování dat. U plošně měřených dat se bavíme až o desítkách megabajtů naměřených hodnot z jednoho měření. Velkou výhodou tohoto způsobu měření je jeho velká přesnost, díky neměnným fyzikálním konstantám. Jeho slabinou je velké množství rušení z okolního prostředí a potřeba filtrace měřených dat.

#### 2.2.1 Akustické

Akustické reflexní snímání funguje na principu měření generovaného nebo již existujícího ultrazvuku na specifické frekvenci (spektru frekvencí). U generovaného signálu mnohdy pracujeme se signálem na specifické frekvenci, který se dostatečně moduluje. Modulace je nutná z důvodu eliminace rušení. Tento zvuk je generován pomocí piezoelektrického měniče a dosahuje vysokých přesností. V závislosti na frekvenci a intenzitě lze dosáhnout měřitelného rozsahu v řádech metrů. Větší vzdálenosti jsou velice obtížně měřitelné z důvodu útlumu signálu a jeho zkreslení vlivy prostředí.

Nevýhodou akustického měření je chyba způsobená odrazem zvuku od překážky. Uvažujeme-li vyzařovací úhel  $(<\!15^\circ)$ , tak úhel dopadu na překážku musí být maximálně roven vyzařovacímu. Při nesplnění této podmínky je čidlo neschopné zachytit odražený zvuk a tudíž změřit korektně vzdálenost. Oproti tomu je velkou výhodou obnovovací frekvence a snadná obslužnost čidla.

V současnosti existuje velké množství cenově dostupných akustických čidel. Při výběru bylo tedy nutné stanovit požadované vlastnosti a vybrat čidlo, jenž bude vyhovovat aplikaci v mobilním robotu. Při výběru byli zohledněni následující parametry: obnovovací frekvence, maximální měřitelná vzdálenost, přesnost a chyba měření. Pro dostatečné zhodnocení bylo tedy potřeba nejen studium dokumentace čidel ale také ověření výrobcem udávaných hodnot.

Z dostupného množství vyhověla celkem čtveřice čidel s takřka stejnými podmínkami. U těchto čidel bylo provedeno kontrolní měření na tři rozdílné vzdálenosti v měřitelném rozsahu pro určení chyby měření. Z hlediska určení maximálně p°esné chyby m¥°ení, bylo nutné aplikovat matematické výpo£ty nad dostate£ným vzorkem hodnot. Z tohoto důvodu bylo na každém čidle naměřeno 6000 hodnot. Pro ověření chyby měření udávaných výrobcem byla na základě studijních skript [\[7\]](#page-33-4) stanovena následující metodika:

- 1. Změření a zapsání veličiny  $x_1, x_2, \ldots, x_n$
- 2. Vyloučení okrajových hodnot zatížených velkou chybou měření
- 3. Určení aritmetického průměru naměřených hodnot

$$
\bar{x} = \frac{1}{n} \sum_{i=1}^{n} x_i
$$

4. Určení odchylky každé změřené hodnoty

$$
\Delta x_1 = \bar{x} - x_1
$$

$$
\Delta x_2 = \bar{x} - x_2
$$

$$
\vdots
$$

$$
\Delta x_n = \bar{x} - x_n
$$

5. Výpočet průměrné odchylky  $\Delta x$  jako aritmetický průměr absolutních hodnot všech odchylek. Výslednou hodnotu zaokrouhlíme na jedno desetinné místo

$$
\triangle x = \frac{1}{n} \sum_{i=1}^{n} \triangle x_i
$$

6. Dopočet průměrné relativní chyby měření

$$
\delta = \frac{\triangle x}{x} 100\%
$$

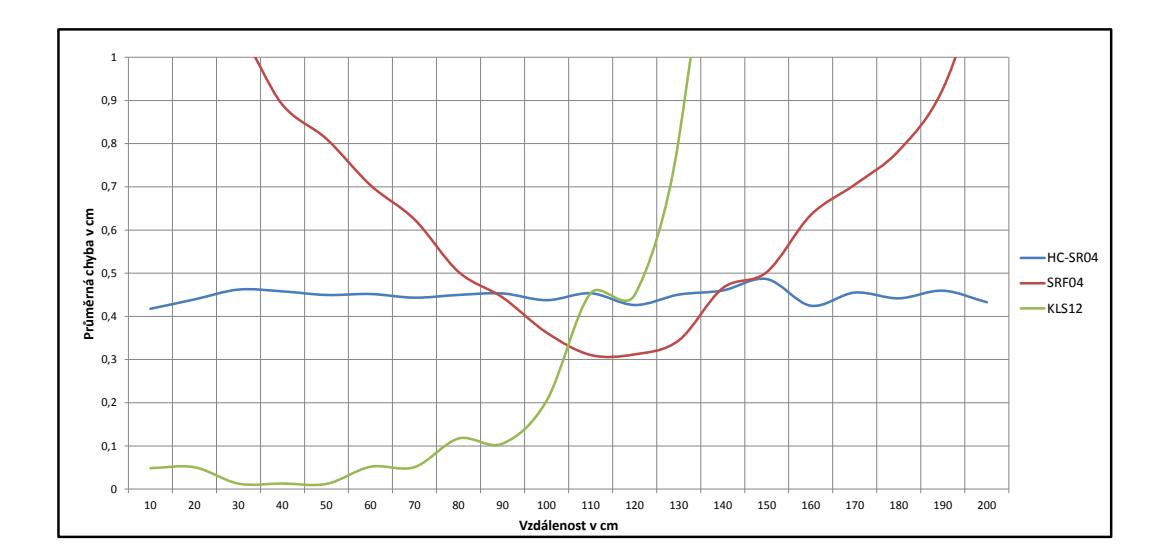

Obrázek 2.1: Chyby měření udávané v cm

Na základě naměřených hodnot a aplikaci matematického výpočtu byla ověřena chyba měření udávaná výrobcem u všech testovaných čidel. Díky osazenému hardwaru na čidle, jedinečné modulaci a snadné obsluze bylo vybráno čidlo ozna-£ené jako HC-SR04 [2.2.](#page-13-0)

<span id="page-13-0"></span>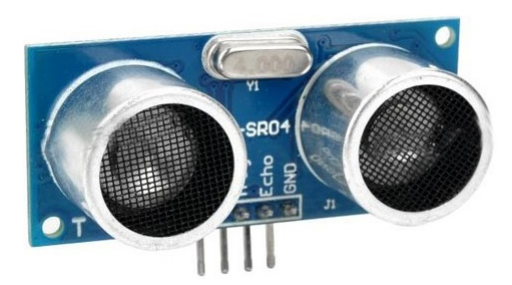

Obrázek 2.2: Sonar HC-SR04 [\[6\]](#page-33-5)

Čidlo HC-SR04 má vestavěný krystalický oscilátor pro generování přesného ultrazvuku. Tento ultrazvuk je modulován celkem netradičně pomocí obvodu na řízení sériové komunikace. Dosah čidla činí v ideálních podmínkách do čtyř metrů

vzdálenosti při vyzařovacím úhlu 14°. Obsluha čidla probíhá přes dva vývody označené jako "Trig" a "Echo". Díky 3,3V logice použité u platformy raspberry je nutné připojení snímače přes napěťový dělič [2.3.](#page-14-0) Tento dělič sníží napětí na požadované  $3,3V$  [\[4\]](#page-33-6).

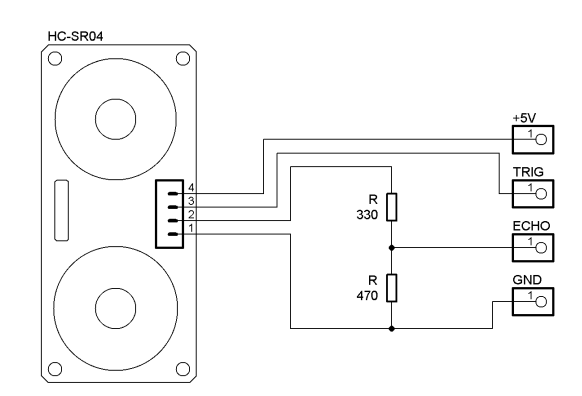

<span id="page-14-0"></span>Obrázek 2.3: Zapojení sonaru přes napěťový dělič

První z vývodů "Trig" tedy spouštěč slouží pro vybuzení/spuštění měření. Na základě vybuzení je vyslán ultrazvukový impulz a čidlo nastaví "Echo" na úroveň LOG1. Při přijetí celého odraženého impulzu je "Echo" opět nastaveno do LOG0. Ze změřeného času mezi těmito událostmi dostaneme dobu, po kterou signál putoval prostředím. Díky konstantní rychlosti zvuku tedy vypočítáme vzdálenost, kterou impulz urazil  $(s = \frac{t_{echo}*v_{zvuk}}{2})$  $\frac{\text{*}v_{zvuk}}{2}$ ). Ve výpočtu je tedy nutné uvažovat i fakt, že signál urazil dvojnásobnou vzdálenost, než je skutečná [\[6\]](#page-33-5).

#### 2.2.2 Optoelektrické

Na rozdíl od akustického měření je optoelektronické daleko přesnější a v závislosti na aktivních prvcích i rychlejší mnohdy i mnohonásobně (frekvence dosahuje až stovek Hz). Oproti akustickému měření se pro dopočet vzdálenosti nepoužívají tolik fyzické veličiny, ale jednoduchá triangulace kdy máme ohniska zářiče a snímače v přesné vzdálenosti a promítnutím světelného bodu na matici optického snímače jej přepočítáváme na snadno měřitelné hodnoty v obrazových bodech snímače. Výstupem tohoto měření bývá zpravidla přímo informace o naměřené vzdálenosti, tudíž je na následné zpracování méně náročná.

#### Laser-optické

Laser-optické měření je specifické použitým zdrojem světla, kterým je zde laser, tedy optický zdroj emitující úzký paprsek koherentního monochromatického proudu fotonů. Díky tomuto přesnému zářiči je možno použít filtry a tím měřit světlo o přesné vlnové délce. Tato vlastnost zajišťuje téměř kompletní eliminaci rušení vzniklého vlivem prostředí. Měření touto metodou je velice přesné a dosahuje chyby měření pod  $1\%$ /metr při dosahu až několik stovek metrů v závislosti na výkonu zářiče.

U laser-optického měření se snímače dělí na plošné a bodové. Plošné sníma-£e se dále rozd¥lují na jedno a více dimenzionální. Jednodimenzionální snímání probíhá pouze na horizontální ose od měřidla. Výhodou toho snímání je rychlost, která dosahuje až 100ms na jedno měření. Nevýhodou je zde měření právě pouze jedné osy. Vícedimenzionální snímače jsou pokročilejší a schopna změřit celý prostor v měřitelném rozsahu. U těchto čidel se rozsah pohybuje okolo 180° horizontálně a až 250° svisle, v závislosti na modelu snímače. Tato měřidla už nedisponují takovou rychlostí snímání. Běžně se u nich rychlost jednoho měření pohybuje okolo 300ms. Opět je toto číslo přímo závislé na modelu a rozlišení mě-°idla. Druhá skupina m¥°idel jsou m¥°idla bodová. Bodová m¥°idla jsou schopna měřit vzdálenost jednoho určitého bodu. Poskytují oproti plošným měřidlům méně informací o prostoru, což se kompenzuje pohyblivým uchycením. Jejich výhoda spočívá v rychlosti měření v řádech jednotek milisekund.

Pro aplikaci v mobilním robotu je ideální právě prostorové měřidlo. Prostorová měřidla jsou bohužel cenově nedostupná. Z tohoto důvodu byla v rámci práce snaha o návrh a realizaci vlastního měřidla. Před začátkem realizace měřidla byly stanoveny následující kroky:

- 1. Analýza principů potřebných pro realizaci snímače
- 2. Výběr vhodného HW
- 3. Vytvoření prototypu pro ověření funkčnosti měřidla
- 4. Analýza poznatků z prototypu
- 5. Vytvoření finálního měřidla zdokonalením prototypu

Z dostupných dokumentací komerčních měřidel bylo zjištěno, že všechna dostupná m¥°idla jsou postavena na dvou základních principech. U prvního principu je použit polovodičový člen pracující na principu polarizace PN přechodu dopadajícím světlem. Měření zde probíhá zachycováním odražených fotonů určité vlnové délky. Zároveň je změřen čas od vyslání světelného impulzu. Dopočet vzdálenosti se pak provádí pomocí matematické rovnice  $(s = \frac{t_{\text{celkov}} * v_{\text{svtla}}}{2})$  $\frac{1}{2}^{\ast v_{svtla}}$ ).Právě díky vysoké rychlosti světla je při použití tohoto principu potřebné zajistit dostatečnou rychlost řídící elektroniky. Druhý princip pracuje s obrazovým CMOS snímačem. Tento systém se výrazně liší od prvního právě principem měření vzdálenosti. Zde jsou odražené fotony zachyceny CMOS snímačem, z jehož matice se odečte sou-°adnice dopadu. Následn¥ je pomocí Pythagorovy v¥ty dopo£ten úhel dopadu vůči ohnisku snímače [2.4.](#page-16-0) Při znalosti úhlu dopadu a pevné vzdálenosti mezi zářičem a snímačem použijeme triangulaci pro výpočet vzdálenosti bodu dopadu světla  $[8, 9]$  $[8, 9]$ 

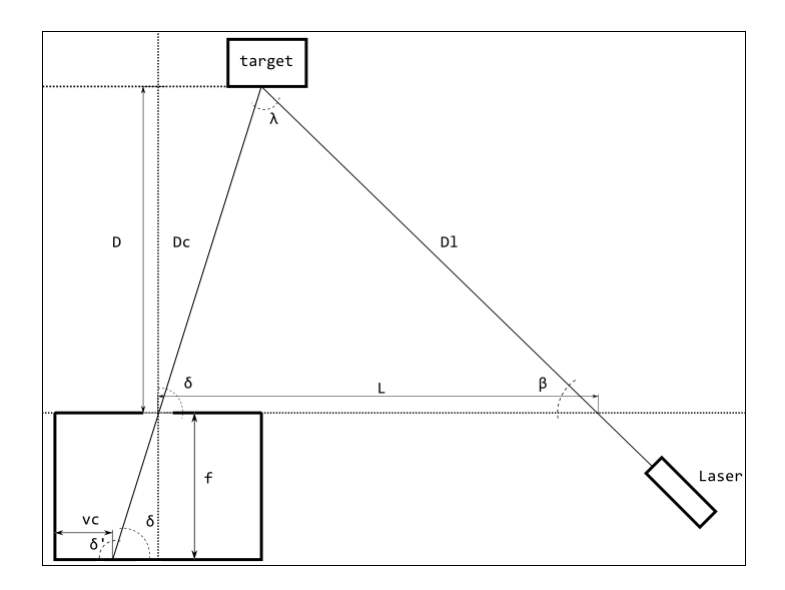

<span id="page-16-0"></span>Obrázek 2.4: Schéma laser-optického měření [\[9\]](#page-33-8)

Pro konstrukci prototypu vlastního snímače byla použita stará webkamera a laserové ukazovátko. Tělo konstrukce bylo vytvořeno z balsového dřeva a pro ověření principu byl prototyp dostačující. I při maximální snaze o eliminaci rušení byla maximální rozlišovací schopnost omezena na  $30 \text{cm}$  - 1m  $(\pm 30\%)$  po vzdálenosti jednoho metru již nebylo schopné identifikovat změnu na matici snímače. Po provedení testovacích měření a analýze dat byl stanoven závěr, že nedostatek prototypu spočívá pravděpodobně v malém rozlišení snímače.

Při vytváření finálního měřidla byl tedy již vybírán HW takový, aby splňoval následující podmínky:

- Optický snímač
	- Vysoké rozlišení
	- Dostate£ná obnovovací frekvence
- Dostupnost informací od výrobce ohledně optiky snímače
- Zářič
	- Dostatečný světelný výkon
	- Možnost přesného ostření
	- Projekce bodu či čárv

Na základě těchto podmínek byl vybrán snímač OV5647 výrobce OmniVision. Tento snímač disponuje maximálním rozlišením  $2592 \times 1944$  zobrazovacích bodů. Při tomto rozlišení je snímač schopen pořídit obrázek každé 2ms. K tomuto snímači je výrobcem dodávána kompletní technická dokumentace. Jako zářič byl již zvolen přesný ostřený laser o výkonu 5mW. Tento laser dokáže generovat rovnoměrnou čáru či bod. Tentokrát byla nutnost vytvořit pro měřidlo stabilní pevné uchycení. Díky možnosti využít 3D tiskárny byli možnosti takřka neomezené. Byl tedy navržen pevný systém uchycení, který zajišťuje neměnnou vzdálenost a úhel zářiče vůči snímači [2.5.](#page-17-0)

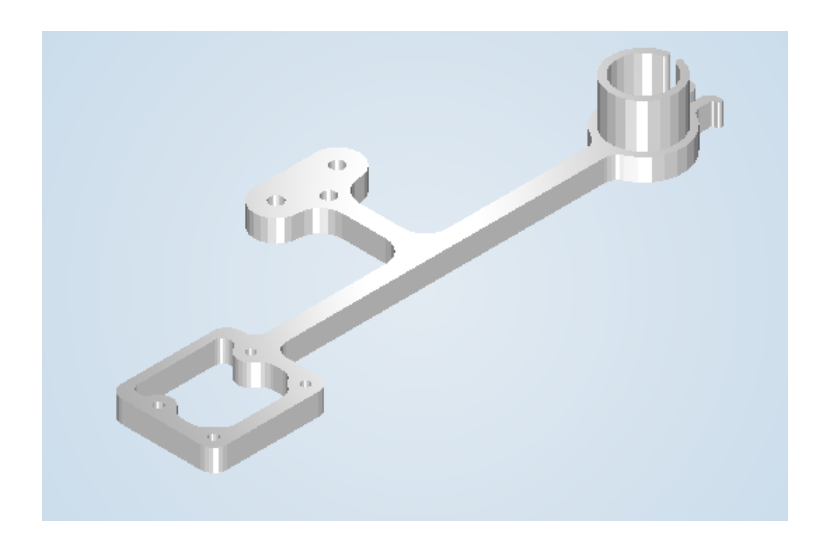

Obrázek 2.5: Navržené tělo měřidla

<span id="page-17-0"></span>Na finální verzi měřidla byla provedena řada měření a bylo zjištěno, že není vhodná pro aplikaci. Díky chybě způsobené optikou snímače, jež se nazývá "Sfé-rická aberace"[\[8\]](#page-33-7) dochází ke zkreslení snímaného obrazu v jeho krajích. Přesné měření je tedy možné pouze ve středu snímaného spektra. Toto se v praxi projevuje zkreslováním hodnot, jejichž eliminace by byla matematicky možná avšak velice obtížná z důvodu nepřesnosti použité optiky. Tato metoda měření má však velký potenciál pro budoucí zkoumání.

#### Infra-optické

Oproti laserovému zářiči je zde použita jedna či více LED emitující světlo v infračerveném (pro člověka neviditelném) spektru o vlnových délkách 760nm až

1mm. Tato varianta zářiče je podstatně levnější než Laserový ale na úkor dosahu (desítky cm) a přesnosti změřené vzdálenosti. U tohoto systému není, díky nedokonalostem zářiče, potřebné pracovat s citlivým optickým snímačem takže se měření bude potýkat s možností velkého rušení vlivem prostředí, toto případné rušení lze eliminovat modulací signálu na určitou frekvenci [\[4\]](#page-33-6).

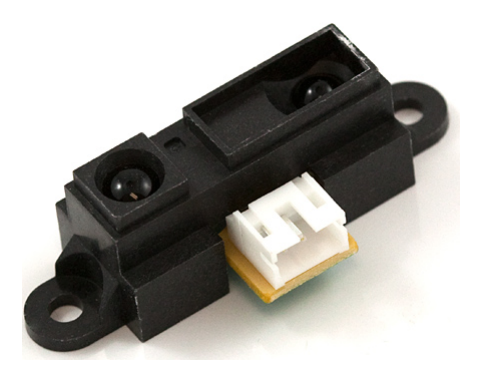

Obrázek 2.6: IR Dálkoměr (Sharp GP2Y0A21) [\[10\]](#page-33-9)

<span id="page-18-0"></span>Nejpoužívanějším snímačem z řad IR snímačů, je snímač GP2Y0A21 [2.6.](#page-18-0) Tento snímač je schopný změřit vzdálenosti jednoho metru. Jeho přesnost je bohužel relativně nízká a činní 1,5 cm / metr. Snímač má analogový výstup a vzdálenost je zde předávána v podobě napětí o určité úrovni. Výhodou je zde vysoká rychlost měření a jednoduchá analýza dat. Nevýhodou je analogový výstup, na který je potřebné aplikovat  $A/D$  převodník pro převod do TTL úrovně a malá měřitelná vzdálenost.

### <span id="page-19-0"></span>2.3 Prostorové snímání

#### 2.3.1 Akcelerometr

Jak už název napovídá, jedná se o snímače akcelerace tedy zrychlení. Tento typ £idel m¥°í na základ¥ tíhového zrychlení. Tíhové zrychlení udává rychlost, které dosáhne těleso za jednu sekundu volného pádu. Na Zemi je tíhové zrychlení definováno takzvaným "Normálním tíhovým zrychlením" tedy:  $g_n = 9,8066m/s^2$ . Pokud je akcelerometr v klidovém stavu a postaven kolmo k zemskému povrchu naměříme hodnotu "Zemské tíhy" tedy 1g. Stejná bude i výslednice v libovolném naklonění pokud rozšíříme akcelerometr o další dvě osy vzájemně [2.7.](#page-19-1) Pohybem akcelerometru se tato hodnota mění z důvodu působení tíhového zrychlení.

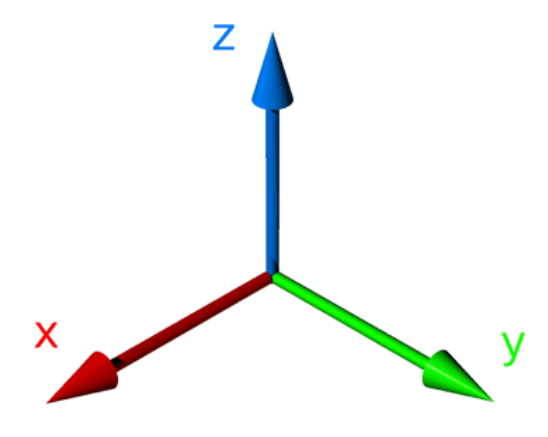

<span id="page-19-1"></span>Obrázek 2.7: Prostorové osy [\[11\]](#page-33-10)

Tříosé akcelerometry jsou dnes implementovány do celé řady zařízení, kde je potřeba znát okamžitý náklon zařízení a zároveň tato hodnota nemusí být úplně přesná. Běžně jsou použity v mobilních telefonech či tabletech. Pokud je akcelerometr v klidovém stavu zle výslednicí tíhových zrychlení na třech osách zjistit přesný úhel naklonění. Pro přesné měření náklonu nejsou však akcelerometry vhodné z důvodu možného zkreslení jakýmkoli pohybem. K tomuto zkreslení dochází právě kvůli způsobu měření na základě tíhového zrychlení v osách. K eliminaci tohoto zkreslení se akcelerometry kombinují s gyroskopy.[\[12\]](#page-33-11)

#### 2.3.2 Gyroskop

Gyroskop je zařízení pro měření úhlové rychlosti. Tato zařízení poskytují data o uhlových rychlostech v daných osách [2.8.](#page-20-0) Pro gyroskop jsou vždy důležité počáteční podmínky, které jsou použity jako vztažné. Po odečtení naměřených hodnot od počátečních podmínek tedy získáme přesný úhel naklonění s minimální chybou. Gyroskopy jsou velice citlivé a je tedy nutné provést dostatečnou filtraci výstupních dat.

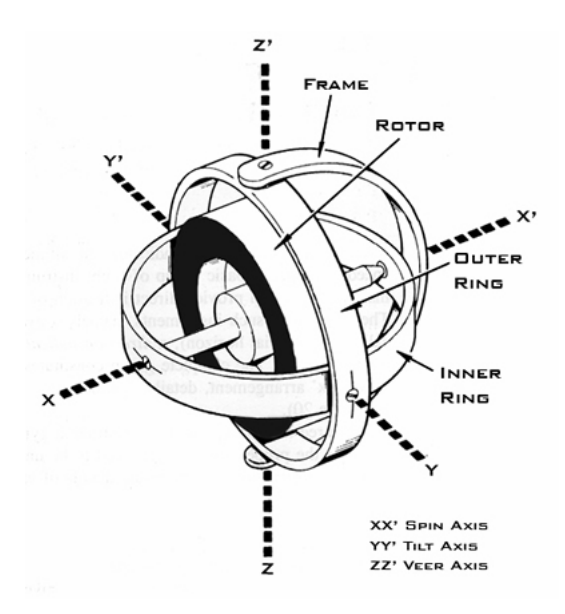

<span id="page-20-0"></span>Obrázek 2.8: Gyroskopické osy

Podobně jako akcelerometr není gyroskop samotný ideální na měření změny směru. Výstupem elektrického gyroskopu jsou stupně/sekundu tedy úhel, o který se gyroskop pootočí okolo dané osy za jednu sekundu. Výhodou použití gyroskopu je absolutní odolnost vůči chybě způsobené tíhovým zrychlením. Na druhou stranu je téměř nemožné určit absolutní úhel natočení v osách proti Zemi. K odstran¥ní této chyby se data kombinují s daty z akcelerometru. Druhou nevýhodou je chyba měření v ose se setrvačníkem gyroskopu. Ten díky své rotaci vytváří energii ovlivňující měření své osy.[\[13\]](#page-33-12)

#### 2.3.3 Magnetometr

Magnetometr či elektronický kompas je zařízení pro měření magnetického pole. Toto zařízení pracuje na principu magnetorezistivního jevu. Při tomto jevu dochází ke změně elektrického odporu na magnetickém materiálu. Tento materiál reaguje i na slabé magnetické pole. Po dostatečné kalibraci zařízení včetně započtené magnetické deklinace lze získat přesný azimut. Tento údaj je vhodný pro absolutní navigaci vůči Zemi.

Pro aplikaci byl zvolen magnetometr HMC5883L. Tento magnetometr je díky svým vlastnostem jako rychlost, přesnost a použité rozhraní velice oblíbený v mnoha robotických odvětvích. Magnetometr využívá pro komunikaci komunikačního standardu I2C a na této sběrnici je dostupný na neměnitelné adrese "0x1e". Z této adresy je odesláním potřebných příkazů možné získat data v podobě dvou čísel udávajících směr vůči magnetickému severu. Tato dvě čísla lze reprezentovat jako souřadnice na osách X a Y. Na základě těchto dvou souřadnic je pomocí matematické funkce Arkus tangens dopočítán úhel vůči počátku souřadnicového systému v Radiánech. Tento úhel je převeden na stupně z důvodu snadné £itelnosti.[\[14\]](#page-34-0)

Po zapojení kompasu a prvním čtení dat bylo zjištěno, že díky odchylkám vzniklých během výroby je udávaný azimut nepřesný a z tohoto důvodu bylo nutné vypracovat kalibrační metodiku pro zpřesnění měření.

- 1. Sběr dostatečného množství surových dat z měřidla
- 2. Nalezení okrajových hodnot
- 3. Dopočítání osazení počátečního bodu souřadnicového systému

Provedením kalibrace jsme již získali relativně přesné měření odchýlené pouze o magnetickou deklinaci v místě měření. Tato deklinace se s časem mění a pro absolutně přesné měření je ji potřeba obměňovat.

# <span id="page-22-0"></span>3. Komunikační protokoly

Komunikace je jeden z nejdůležitějších oborů moderní technologie. Před vznikem standardizovaných protokolů byla komunikace daného systému řešena vždy jiným způsobem. Toto řešení tedy znemožňovalo vývoj kompatibilního hardwaru pro více systémů.

## <span id="page-22-1"></span>3.1 I2C

Počítačová sběrnice používaná k propojování nízko rychlostních periferií k základní desce systémů. Sběrnicí jsou rozdělena zařízení na Master nebo Slave. Master zařízení obstarávají komunikaci a zároveň generují hodinový signál. Slave zařízení již jen v závislosti na hodinovém signálu a dotazu komunikují s Master zařízením, z pravidla odečtení hodnot či systémové hlášení.

Tento protokol je založen na dvojici dvousměrných datových vodičích tedy sériové datové (SDA) a sériové časové (SCL) lince. Stejně jako u ostatních protokolů jsou použity +5V a +3.3V TTL úrovně komunikace. Nicméně protokol je velice variabilní a lze použití i jiná libovolná napětí. Základní rychlost komunikace 100 kbit/s ve standardním módu a 10 kbit/s v pomalém módu [\[4\]](#page-33-6).

## <span id="page-22-2"></span>3.2 UART

RS232C je tradiční rozhraní pro přenos informací vytvořené původně pro komunikaci dvou zařízení do vzdálenosti desítek metrů. Pro větší odolnost proti rušení je informace po propojovacích vodičích přenášena větším napětím, než je standardních 5V. Přenos informací probíhá asynchronně, pomocí pevně nastavené přenosové rychlosti a synchronizace sestupnou hranou startovacího impulzu. I přes fakt že je tento standard velice starý, je do dnes hojně používaný díky svým vlastnostem a jednoduchému principu funkce. Jeho nevýhoda spočívá v možnosti ztrát informací. Z toho důvodu se u komunikace používá kontrolní součet v podobě paritního bitu, jež označuje počet LOG1 ve zprávě jako sudý či lichý [\[4\]](#page-33-6).

# <span id="page-23-0"></span>4. Pohonný subsystém

Pohonný subsystém je kritická část všech mobilních robotů. Při návrhu tohoto subsystému je nutné klást velký důraz na jeho dostatečné odstínění od ostatní elektroniky v obvodu. Elektrické motory jsou indukční točivé stroje, u kterých při pohybu vzniká magnetické i elektrostatické rušení. Toto rušení působí na všechny sou£ástky v obvodu.[\[4\]](#page-33-6)

## <span id="page-23-1"></span>4.1 Elektrické motory

Elektrické motory jsou točivé stroje sloužící ke změně elektrické energie na mechanickou. Tyto stroje pracují na principu elektromagnetické indukce. Elektrické motory jsou složeny ze dvou hlavních částí: Statoru a Rotoru. Statorem elektrického stroje je jeho nepohyblivý obal tvořený permanentním magnetem či elektromagnetem. Rotor je tedy pohyblivá část motoru tvořena cívkou.

Při přivedení proudu na rotor je indukováno magnetické pole. Díky opačné polaritě magnetického pole vzniká točivý pohyb rotoru. V horní či dolní úvrati pohybu je změněna polarita proudu a motor se opět pootočí. Tento děj se neustále opakuje do odstavení proudu. Tento princip lze u motorů násobit a tím ovlivnit jejich maximální točivý moment.

### <span id="page-23-2"></span>4.2 Střídavé motory

Na rozdíl od stejnosměrných motorů jsou střídavá určeny do obvodů se střídavým proudem. U těchto motorů je použita jiná konstrukce než u motorů stejnosměrných. Díky střídání polarity sinusovým průběhem napětí, zde není potřebný komutátor. Aby bylo možné zajistit neustálý běh motoru, je tedy potřebné motor napájet třemi fázemi pootočenými vzájemně o 120°. Střídavé motory se dnes hojně používají v modelářství z důvodu jejich efektivity a výkonu. Modelářské střídavé motory jsou však chybně nazývány "střídavé". Jejich konstrukce sice odpovídá střídavým motorům ale princip funkce je rozdílný. U těchto motorů se střídání fází řeší inteligentním obvodem zajišťujícím vnější komutaci motoru.

Další velkou výhodou je možnost přesného řízení těchto motorů. Je u nich totiž vždy použito většího množství magnetických trojic, z důvodu zvýšení krouticího momentu. Mezi nimi je při správném řízení přecházet plynule a motor lze i magneticky zabrzdit. Jedinou nevýhodou je, že v tomto nestandartním režimu teče motorem poměrně vysoký proud, na který se musí dimenzovat řídicí elektronika.

## <span id="page-23-3"></span>4.3 Stejnosměrné motory

Stejnosměrné motory jsou napájeny stejnosměrným napětím. Z důvodu neměnného směru toku proudu, by zde tedy nemělo dojít ke změně polarity magnetického pole vytvářeného cívkami, a tím k pohybu motoru. Je tedy zřejmé, že je změnu směru toku proudu změnit uměle. K této činnosti je na rotoru motoru umístěn takzvaný komutátor [4.1.](#page-24-1) Což je jednoduché mechanické zařízení v podobě kontaktů, vyvedených na cívky rotoru. Na tyto kontakty doléhají "kartáčky" elektromotoru, a tím se vytvoří na cívce magnetické pole. Po otočení motoru přes úvrať se polarita opět mění a dochází k dalšímu točení motoru.

Stejnosměrné motory jsou dnes velice používány, díky jednoduchosti jejich

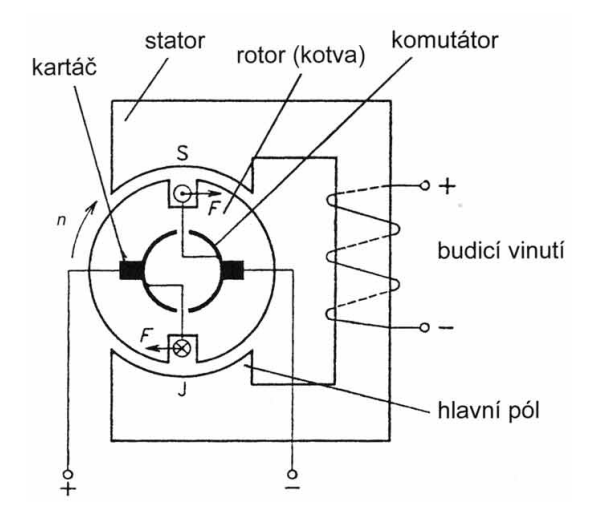

<span id="page-24-1"></span>Obrázek 4.1: Stejnosměrný motor

zapojení a řízení. Pro jejich řízení není většinou potřebná žádná elektronika. Pro rozběh motoru stačí pouze přivést stejnosměrné napětí na přívodní vodiče motoru. Nevýhodou těchto motorů je neefektivita a nemožnost přesného řízení otáček.

### <span id="page-24-0"></span>4.4 Krokové motory

Poslední typ elektromotorů jsou krokové motory. Krokové motory jsou charakteristické svou konstrukcí a funkcí. Jedná se o typ stejnosměrných motorů s vnější komutací. Jejich konstrukce je specifická velkým množstvím magnetických párů buzenými přes oddělené cívkové smyčky.

#### 4.4.1 Unipolární řízení

Unipolární [4.2](#page-25-0) řízení je jeden ze dvou způsobů řízení krokových motorů. Pro tento typ řízení je potřebné vyvedení zemnícího vodiče ze středu zapojených cívkových smyček. Rízení probíhá přiváděním napájecího proudu na jednu specifickou cívku v jeden okamžik. Díky tomuto principu řízení mají Unipolární krokové motory menší spotřebu, ale poskytují zároveň menší krouticí moment než motory s řízením Bipolárním. Výhodou tohoto řízení je jednoduché zapojení řídící elektroniky, kdy stačí pouze jediný spínací prvek na cívku motoru.

V praxi se dá pro řízení takového motoru použít jediný H-můstek. Při použití H-můstku místo speciálního řídícího obvodu je třeba dbát na správné řízení. Při buzení příliš vysokou frekvencí bude docházet nejen k velkému tepelnému na-

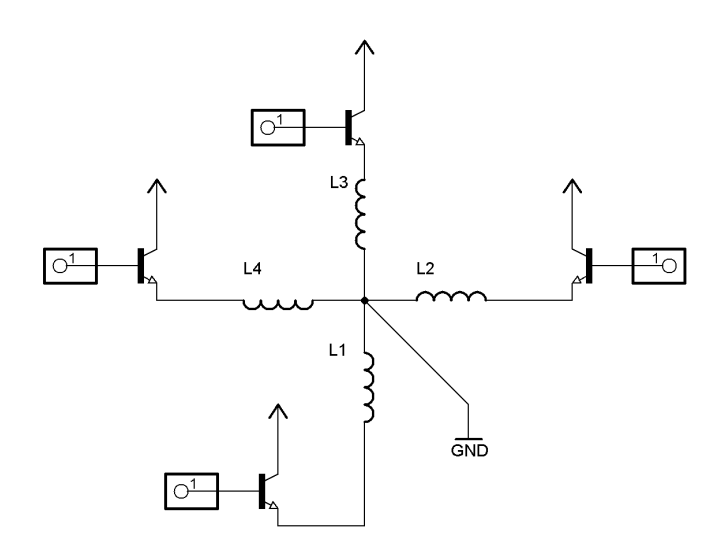

<span id="page-25-0"></span>Obrázek 4.2: Schéma Unipolárního zapojení

máhání motoru ale i řídícího můstku. Speciální obvody tímto neduhem netrpí z důvodu jejich proudového omezení.

#### 4.4.2 Bipolární řízení

Druhým typem řízení je řízení Bipolární [4.3.](#page-25-1) U Bipolárního řízení se budí dvě protilehlé cívky zároveň. Tyto protilehlé cívky musí být zapojeny vždy tak aby se na nich tvořila magnetická pole opačné polarity. Motory využívající tento způsob řízení nabízí vyšší krouticí moment právě díky zesílení magnetického pole tvořeného dvěma cívkami zároveň. Nevýhodou Bipolárně řízených motorů je velká spotřeba energie.

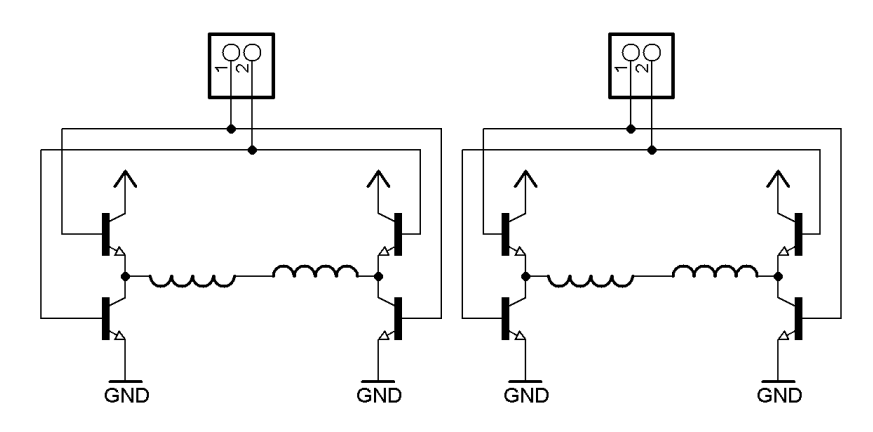

<span id="page-25-1"></span>Obrázek 4.3: Schéma Bipolárního zapojení

Ze schématu zapojení je patrné, že oproti Unipolárnímu řízení je potřebné dvojnásobné množství spínacích prvků. Z tohoto důvodu je nutné použít dvojitý H-můstek místo jednoduchého. Jelikož jsou tyto můstky velice citlivé na protékající proud je nutné je dostatečně dimenzovat či zdvojit obvody pokud to umožňují.

# <span id="page-26-0"></span>5. Podvozek mobilního robotu

Při návrhu podvozku mobilního robotu je nutné uvažovat mnoho faktorů jako: velikost, osazení jednotlivých komponent, uchycení sou£ástí, mobilita a univerzálnost. Vždy je tedy potřebné dodržet specifický postup návrhu, kterého výsledkem bude vyhovující podvozek pro danou aplikaci. U této práce bylo stanoveno, že se robot pohybuje v uzavřeném prostoru. Tento fakt vedl ke snaze o minimalistickou konstrukci s důrazem na mobilitu robotu. Během vývoje bylo zároveň nutno vytvořit několik prototypů. Z těchto prototypů zdokonalováním postupně vznikl nální podvozek.

## <span id="page-26-1"></span>5.1 První verze podvozku

Jako první verze podvozku byl zvolen koncept klasického čtyřkolého vozidla. Pro tento prototyp bylo využito podvozku z dálkově ovládaného auta. Tento podvozek nabízel ideální velikost pro montáž potřebné elektroniky. Podvozek nabízel profesionálně navrženou mechaniku, jejíž součástí byl náhon všech kol jedním motorem, Ackermanovo řízení předních kol a zavěšení náprav umožňující stabilizaci podvozku. Zároveň byl na obou nápravách umístěn diferenciál omezující prokluz kol. Rízení tohoto podvozku sestává ze dvou hlavních prvků a to stejnosměrného motoru řízeného přes specializovaný regulátor a servomotor používaný pro natáčení předních kol. Po osazení podvozku potřebnou elektronikou a ověření řídících funkcí se bylo nutné zaměřit na část měření vzdálenosti. Díky velkému poměru otáčení nebylo možné použít pevného uchycení snímačů z důvodu dlouhé reakční doby. Tento problém byl vyřešen montáží snímačů na druhý servomotor, který zajišťoval stabilizaci snímačů v podélné ose podvozku.

Pro aplikaci pohyblivého uchycení snímačů byl navržen princip řízení založený na použití gyroskopického snímače. Tento snímač měl zajišťovat udržení správného směru snímačů vůči okolnímu prostoru robotu. Během přímé aplikace bylo odhaleno, že použití gyroskopu a uchycení čidel na servomotoru je nevyhovující. Prvním důvod je vlastnost gyroskopického čidla nazývaná "Drift" ta se dá volně přeložit jako "prokluz" snímače. Tato chyba se na výstupních datech projevuje, neustálím zvyšováním chyby měření a je možné ji kompenzovat použitím dat z akcelerometru. Bohužel gyroskop pro tento účel pořízený neměl vestavěný akcelerometr. Z naměřených dat bylo zjištěno, že chyba je lineární tudíž byla odstraněna konstantou stanovenou na základě minutové kalibrace po spuštění gyroskopického snímače. Druhým důvodem zde bylo použití právě servomotoru pro uchycení snímačů. Servomotory jsou obecně určeny pro použití v modelářství a jejich konstrukce tak neumožňuje otočení hřídele o více než 180<mark>°. Tato vlastnost se na</mark> zavěšení projevovala při otočení o 90° ze středové polohy kdy už nebylo možné servomotorem dále otáčet. Stejně jako v prvním případě bylo řešení provedeno programově a to takové že při otočení o více než 90° byla stanovena nová výchozí pozice měřidel.

K řízení i snímání zde byla vybrána platforma Raspberry Pi s dostatečným množstvím vstupně/výstupních bran pro připojení snímačů i řízení robotu. Díky jejímu dostatečnému výpočetnímu výkonu bylo možno i přímo vizualizovat naměřená data, ukládat je na vzdálené či lokální uložiště či jen předzpracovávat surová data do uživatelsky čitelné podoby. Díky použití Raspberry Pi bylo jednoduché a praktické i programování kde stačilo pro jednoduché úpravy algoritmu připojení tabletu přes bezdrátovou síť. Tyto úpravy se dali jednoduše dělat přes vzdálenou plochu samotného Raspberry Pi. Po připojení bezdrátové klávesnice k tabletu již bylo možné pracovat přímo jako s plnohodnotným PC.

Další důležitou vlastností použitého podvozku typu "auto" byl poloměr otočení tohoto podvozku. V tomto případě je posunuta osa otáčení podvozku mimo podvozek robotu. Toto se v praxi projevuje neschopností otáčení robotu na jednom bodě. V závislosti na rozložení měřeného prostoru by tedy mohl vzniknout problém v měření malých prostor, kde by se nemusel robot "vytočit". Tento problém se bohužel nedá vyřešit a to hlavní důvod proč nebyla daná konstrukce použita. Na této verzi byla však ověřena správnost řídících a měřících algoritmů.

### <span id="page-27-0"></span>5.2 Druhá verze podvozku

Druhá verze podvozku byla diametrálně odlišná od první verze právě díky jejím nevýhodám obzvláště v možnostech pohybu. Tato verze již byla navržena kompletně právě se zaměřením na maximální možnou pohyblivost. Bylo upuštěno od "klasického" čtyřkolého konceptu, který byl nahrazen dvojicí hnaných kol a dvojicí podpůrných koleček. Tato změna posunula osu otáčení mezi hnaná kola. Ta byla umístěna ve středu těla robotu a umožnovala robotu otáčení na bodě bez nutnosti pohybu vpřed či vzad. Další výrazná úprava spočívala v použitém pohonu. Na rozdíl od první verze byl jeden stejnosměrný motor nahrazen dvojicí unipolárních krokových motorů (pro každé kolo jeden) typu 28BYJ-48. Tyto krokové motory zároveň umožňovali zpřesnění měření díky řízení po jednom kroku, který na kolech o průměru 6cm představoval 0,1mm vzdálenosti. Motory měli již vestavěnou převodovku s poměrem  $1/64$  takže z 64 kroků na otáčku motoru bylo 4096 kroků na otáčku hřídele. Právě díky tomuto parametru byly tyto motory vybrány. Pro použití těchto motorů byla navržena speciální kola [5.1,](#page-28-1) která seděla přímo na hřídel motoru. Tato kola měla průměr 6cm a díky navržené drážce byla možnost použití O-kroužku jako pneumatiky kola, jež zvyšoval adhezi robotu.

Oproti pohyblivému uchycení v případě prvního podvozku, které se příliš neosvědčilo, bylo zvoleno uchycení pevné. Čidla byla umístěna nejdále od osy kol kvůli jejich citlivosti snímání, jež se délkou ramene zvyšovala a umožňovala citlivější řízení motorů. Druhou výhodou bylo mechanické zjednodušení konstrukce a také řídícího programu. Tímto došlo k odstranění programových funkcí potřebných k stabilizaci snímačů a zároveň uvolnění výpočetního času.

Na základě potřeby většího množství vstupně/výstupních bran byla upravena i řídící část robotu. Původně použité Raspberry Pi bylo doplněno o desku Arduino UNO rozšířenou o "shield" pro řízení motorů. Tento "shield" díky dvojici H-můstku umožňuje přímo řídit buď čtveřici stejnosměrných motorů či dvojici krokových motorů. Obě použité platformy komunikovali sériovou komunikací realizovanou propojením USB kabelem. Pro stabilitu a rychlost komunikace se

<span id="page-28-1"></span>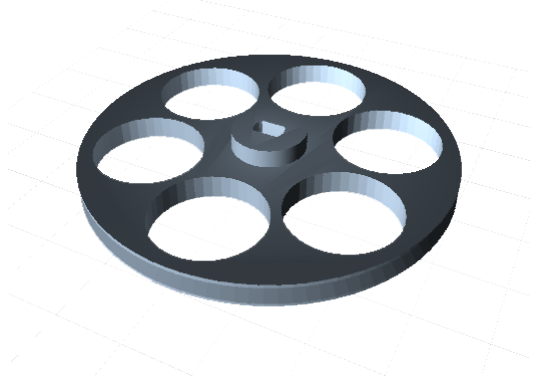

Obrázek 5.1: Návrh kole£ka na krokový motor

osvědčila komunikační rychlost 19200 Baud. Při použití vyšších rychlostí docházelo náhodně k chybám komunikace. Tímto krokem došlo k oddělení logiky řízení robotu od pohonné části. To se ukázalo jako praktické řešení, které bude vhodné použít i v budoucnu.

Testováním bylo zjištěno, že tato verze by již byla použitelná pro přímou aplikaci až na pár nevýhod. První nevýhodou této verze byla malá rychlost a síla použitých motorů. Za druhou nevýhodu lze považovat absenci snímače určujícího směr či pootočení robotu.

### <span id="page-28-0"></span>5.3 Finální verze podvozku

Finální verze podvozku vycházela ze zkušeností nabytých při testování prvních dvou verzí. Tato verze se při testování osvědčila a je vhodná pro praktické použití.

Konstrukce se oproti druhé verzi změnila hlavně v použitých pohonech a jejich rozložení. Původní krokové motory použité v druhé verzi byly vyměněny za silnější a rychlejší krokové motory typu SX16-0402N českého výrobce Microcon. Tyto motory mají oproti původním podrobnou dokumentaci včetně výkonových charakteristik motoru. Pro použití tohoto motoru bylo potřebné zjistit jmenovité napětí motoru. Výrobce u těchto motorů udává pouze vnitřní odpor a jmenovitý proud motoru. Na základě Ohmova zákona byl sestaven vzorec pro výpočet napětí:  $U_{jmenovite} = I_{jmenovite} * R_{motoru}$  z něhož nám po dosazení vyšlo jmenovité napětí 12V. Toto napětí není nutné použít, ale je to doporučeno pro maximalizaci točivého momentu. U zdroje je zároveň nutné zajistit dostatečný proud pro buzení cívek motoru. Z těchto důvodů byl opuštěn do této doby používaný zdroj v podob¥ Ni-MH modelá°ské baterie, která poskytovala nap¥tí rovno 7,2V. Nahrazena byla gelovým olověným akumulátorem, který poskytuje napětí právě 12V. Z bezpečnostních důvodů byl tento akumulátor vybaven tavnou pojistkou na 1A proudu což by při odběru 0,4A / Motor mělo bohatě stačit i při plném záběru obou motorů.

Motory SX16-0402N mají 200 kroků na otáčku hřídele. V praxi to znamená, že každý krok je dlouhý 1.8° což je pro potřeby doplňkového měření dostatečné.

Z důvodu rozdílné hřídele použité u těchto motorů byla navržena nová kola robo-tu [5.2.](#page-29-0) U návrhu těchto kol byl dodržen stejný průměr 6cm z důvodu eliminace úprav zbytku těla robotu. Motory byly zároveň přesunuty do zadní strany robotu. Tímto krokem se prodloužila délka ramene mezi osou motorů a snímači v přední straně robotu což vedlo k zvětšení citlivosti měření.

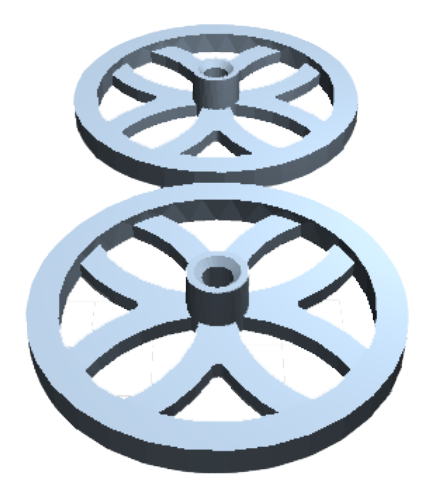

Obrázek 5.2: Návrh nového kola podvozku

<span id="page-29-0"></span>V části logiky byly také provedeny značné úpravy, obzvláště v uložení všech komponent. Z důvodu přesného uchycení ultrazvukových snímačů byla navržena speciální montáž vyrobena metodou 3D tisku. Stejnou metodou byly vyrobeny i držáky platforem Raspberry Pi a Arduino. Tento krok vedl nejen k pohodlnější obsluze robotu ale také k zvýšení bezpečnosti obou platforem, jejichž uložení v plastu zabraňuje možnému zkratu. Poslední a hlavní změna v této části robotu spočívá v použití magnetometru pro absolutní orientaci v prostoru. Na základě následujících vlastností byl vybrán snímač s názvem HMC5883L. Tento snímač využívá připojení přes rozhraní I2C, kde je dostupný na statické adrese " $0x1E^{\alpha}$ . Během pokusu byl tento magnetometr vystaven předmětům ovlivňujícím magnetické pole jako například: feromagneticky vodivé železo, permanentní magnet či vodič střídavého napětí. Během těchto pokusů byla měřena odchylka dosahující maximálně 1<mark>°. Pokusy byly prováděny přikládáním př</mark>edmětů do vzdálenosti 10cm od snímače.

# <span id="page-30-0"></span>6. Algoritmizace

Jelikož je algoritmizace u autonomních systémů velice složitá a vývoj zabere někdy i několik měsíců je často přistoupeno k použití obecně známých algoritmů a jejich kombinací. Tento postup vývoje ušetří čas, ale může s sebou přinést i mnoho problémů. Jeden z problémů může být například špatná hierarchie programu vzniklá spojením více algoritmů. Z těchto důvodů je v jistých případech nutné přistoupit k návrhu nového algoritmu. Jakýkoli proces algoritmizaci lze rozdělit do pěti logických kroků:

- 1. Formulace problému
- 2. Analýza úlohy
- 3. Vytvoření algoritmu
- 4. Sestavení a odladění programu

Před začátkem algoritmizace je tedy nutné správné formulování řešeného problému. V tomto kroku by měli být správně určeny výchozí hodnoty, požadované výsledky a jejich formu. Dalším krokem je analýza úlohy, jež přímo vychází z formulace problému. Během tohoto kroku je ověřena řešitelnost úlohy, dostatečnost výchozích hodnot zároveň je zde proveden výběr nejvhodnějšího řešení. Následuje vytvoření algoritmu zpravidla jako vývojového diagramu, v němž je použito slovního zápisu z důvodu zjednodušení orientace a možnosti přesné specifikace části algoritmu. Posledním krokem je přímá aplikace algoritmu v programovacím jazyku. V této části jsou odhaleny jak chyby navrženého algoritmu, tak chyby programátora a je potřebné je eliminovat. Finální verze programu by měla být stabilní a měli by u ní být odladěny možné chyby způsobené funkcí programu.

Jako základ řídícího algoritmu byl použit algoritmus běžně používaný pro hledání cesty neznámým bludištěm. Tento algoritmus se jednoduše nazývá "Pravidlo levé ruky" a jeho funkce je popsána zjednodušeným diagramem [6.1.](#page-31-0)

Testováním robotu bylo zjištěno, že použitím tohoto algoritmu lze změřit obvodové stěny měřeného prostoru. Zároveň bylo zjištěno, že podrobnější měření vnitřku měřeného prostoru je s použitím tohoto algoritmu nemožné. Rešení tohoto problému spočívá v navržení zcela unikátního dynamického algoritmu, jež by byl schopen se přizpůsobit rozličným nástrahám vnitřních prostor. Rešení je zároveň podmíněno použitím dokonalejších snímačů na základě laser-optického snímání.

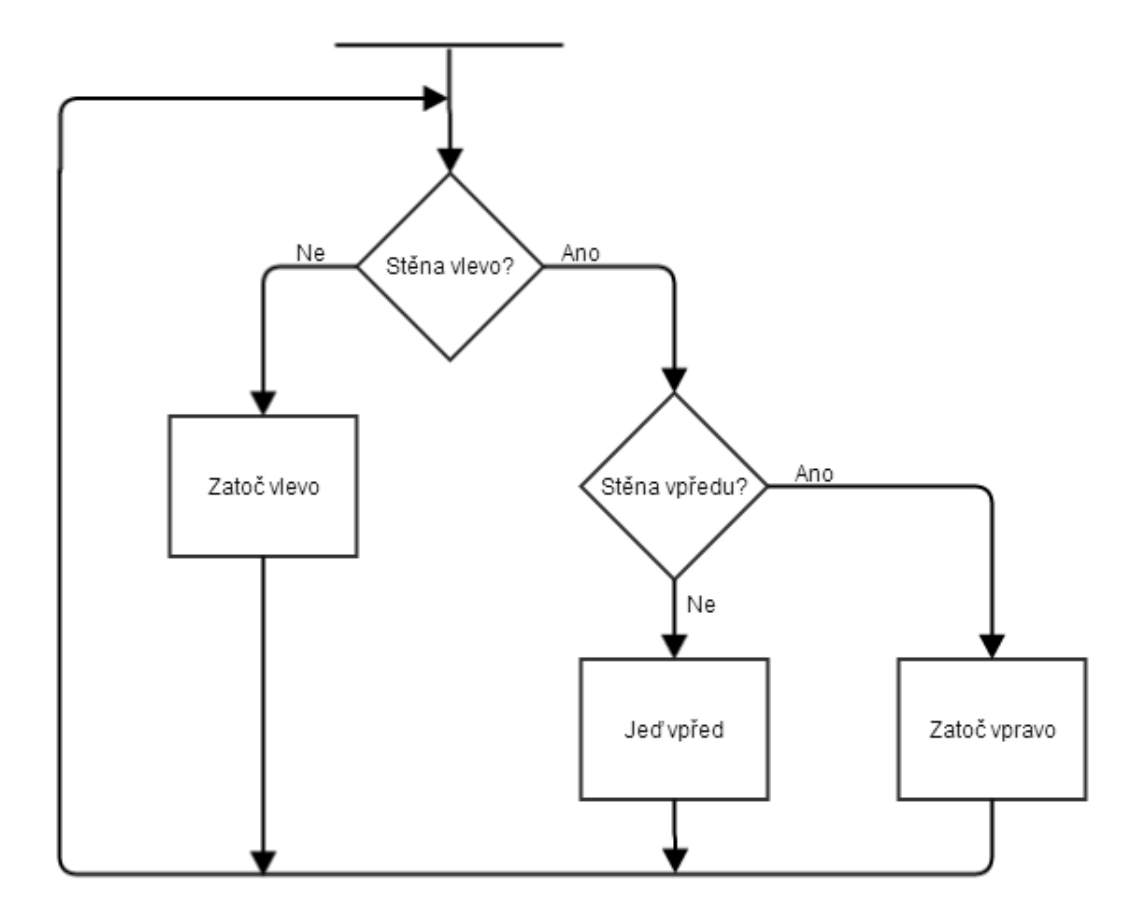

<span id="page-31-0"></span>Obrázek 6.1: Algoritmus "pravidlo levé ruky"

# <span id="page-32-0"></span>Závěr

V rámci bakalářské práce byl navrhnut a vyroben autonomní robot, který umožňuje měření uzavřených prostor. Dále byla provedena analýza snímačů a platforem běžně používaných v mobilní robotice.

Cennou částí práce se stal rozsáhlí průzkum oblasti měření vzdálenosti. Tato část se obzvláště zaměřila na laser-optické a ultrazvukové měření vzdálenosti. Jelikož jsou komerční laser-optická měřidla vzdálenosti cenově nedostupná, bylo přistoupeno k vývoji vlastního řešení. Toto řešení nebylo možné dovést k dokonalosti z důvodu náročnosti a rozsahu celého procesu. Pro aplikaci byla tedy použita ultrazvuková měřidla, jejichž vlastnosti jsou dostačující.

Na vytvořeném robotu bylo provedeno velké množství testů s cílem maximalizovat přesnost měření vzdálenosti. Během těchto testů se ukázalo, že je robot schopen změřit i složitěji tvarovaný prostor s přesností do  $\pm 10\%$ . Tato měření byla prováděna v idealizovaném prostředí bez přítomnosti větších překážek

Budoucí vývoj by měl být obzvláště zaměřen na laser-optické měření prostoru a algoritmizaci explorace neznámého prostředí. Během vývoje bylo zjištěno, že pouze rozsah těchto dvou samostatných částí by mohl značně přesáhnout rozsah bakalářské práce. Na základě těchto poznatků bude práce dále rozvíjena během navazujícího studia.

# <span id="page-33-0"></span>Seznam použité literatury

- <span id="page-33-2"></span>[1] GIRLING, Gary. Raspberry Pi: a practical guide to the revolutionary small computer. Sparkford, 2013. ISBN 978-0-85733-295-0.
- [2] WARREN, John-David. Arduino robotics. New York, NY, c2011, xxiv. Technology in action series. ISBN 978-1-4302-3183-7.
- <span id="page-33-1"></span>[3] BANZI, Massimo. Getting Started with Arduino 3rd release. Milano: Ineraction Design Lab, 2012.
- <span id="page-33-6"></span>[4] TKOTZ, Klaus. Příručka pro elektrotechnika. Praha: Europa-Sobotáles, 2002. ISBN 80-867-0600-1.
- <span id="page-33-3"></span>[5] SIEGWART, Roland. Introduction to autonomous mobile robots. 2. Vydání. Massachusetts Institue of Technology, 2011. Intelligent robotics and autonomous agents. ISBN 978-0-262-01535-6.
- <span id="page-33-5"></span>[6] LAPIN, Adam. Using an Ultrasonic Sensor (HC-SR04) on a Raspberry Pi with Python. [online]. [cit. 2013-12-10]. Dostupné z: http://www.bytecreation.com/blog/2013/10/13/raspberry-pi-ultrasonicsensor-hc-sr04
- <span id="page-33-4"></span>[7] ŠKODA, Libor. Chyby měření: základní pojmy. [online]. [cit. 2014-01-10]. Dostupné z: http://www.fjfi.cvut.cz/files/k402/pers\_hpgs/skoda/prime\_mereni1.pdf
- <span id="page-33-7"></span>[8] MAXON, Kenneth. A Real-time Laser Range Finding Vision System. [online]. [cit. 2013-08-01]. Dostupné z: http://www.seattlerobotics.org/encoder/200110/vision.htm
- <span id="page-33-8"></span>[9] FLORES, Eduardo. Laser Range Finder with OpenCV. [online] [cit. 2013-09-12]. Dostupné z: https://github.com/eduardofv/lrf/blob/master/doc/img/model2-800.png
- <span id="page-33-9"></span>[10] Sharp GP2Y0A21. [online]. [cit. 2014-02-07]. Dostupné z: http://www.inmotion.pt/store/images/INM-0135.jpg
- <span id="page-33-10"></span>[11] HUNT-SMITH, Robin. XYZ: Axis. [online]. [cit. 2014-02-07]. Dostupné z: http://www.adobe.com/support/freehand/basics/3d\_animations/images/xyz.gif
- <span id="page-33-11"></span>[12] HUSÁK, Miroslav. Akcelerometry: Přednáška. [online]. [cit. 2014-02-07]. Dostupné z: http://www.micro.feld.cvut.cz/home/X34SES/prednasky/08%20Akcelerometry.pdf
- <span id="page-33-12"></span>[13] VOJÁEK, Antonín. Integrované MEMS GYROSKOPY. [online]. [cit. 2014-02-07]. Dostupné z: http://automatizace.hw.cz/integrovane-memsgyroskopy
- <span id="page-34-0"></span>[14] HONEYWELL. 3-Axis Digital Compass IC HMC5883L. Plymouth, MN, 2013. Dostupné z: http://www.adafruit.com/datasheets/HMC5883L\_3- Axis\_Digital\_Compass\_IC.pdf
- [15] JURÁSEK, Antonín a Miroslav Hrabovský. EAGLE: návrhový systém pro začátečníky : uživatelská a referenční příručka. 1. Vydání. Praha: BEN, 2005. ISBN 80-730-0177-2.

# <span id="page-35-0"></span>Seznam použitých zkratek

 $A/D$  Analogově Digitální ARM Advanced RISC Machine CMOS Complementary Metal Oxide Semiconductor DC Direct Current GPS Global Positioning System GPU Graphic Processing Unit HW Hard Ware I2C Inter Integrated Circuit IDE Integrated Development Environment IR Infra Red LCD Liquid Crystal Display LED Light Emitting Diode LOG0 Logická 0 LOG1 Logická 1 PC Personal Computer RAM Random Access Memory SD Secure Digital SOC System On Chip SPI Serial Peripheral Interface TTL Transistor Transistor Logic

UART Universal Asynchronous Receiver and Transmitter

# Přílohy

# Seznam příloh

- A) Popis robotu
- B) Naměřené hodnoty
- C) Schéma zapojení
- D) Řídící program Raspberry Pi
- E) Řídící program Arduino
- <span id="page-36-0"></span>F) Výkresy navržených držáků

# A. Popis robotu

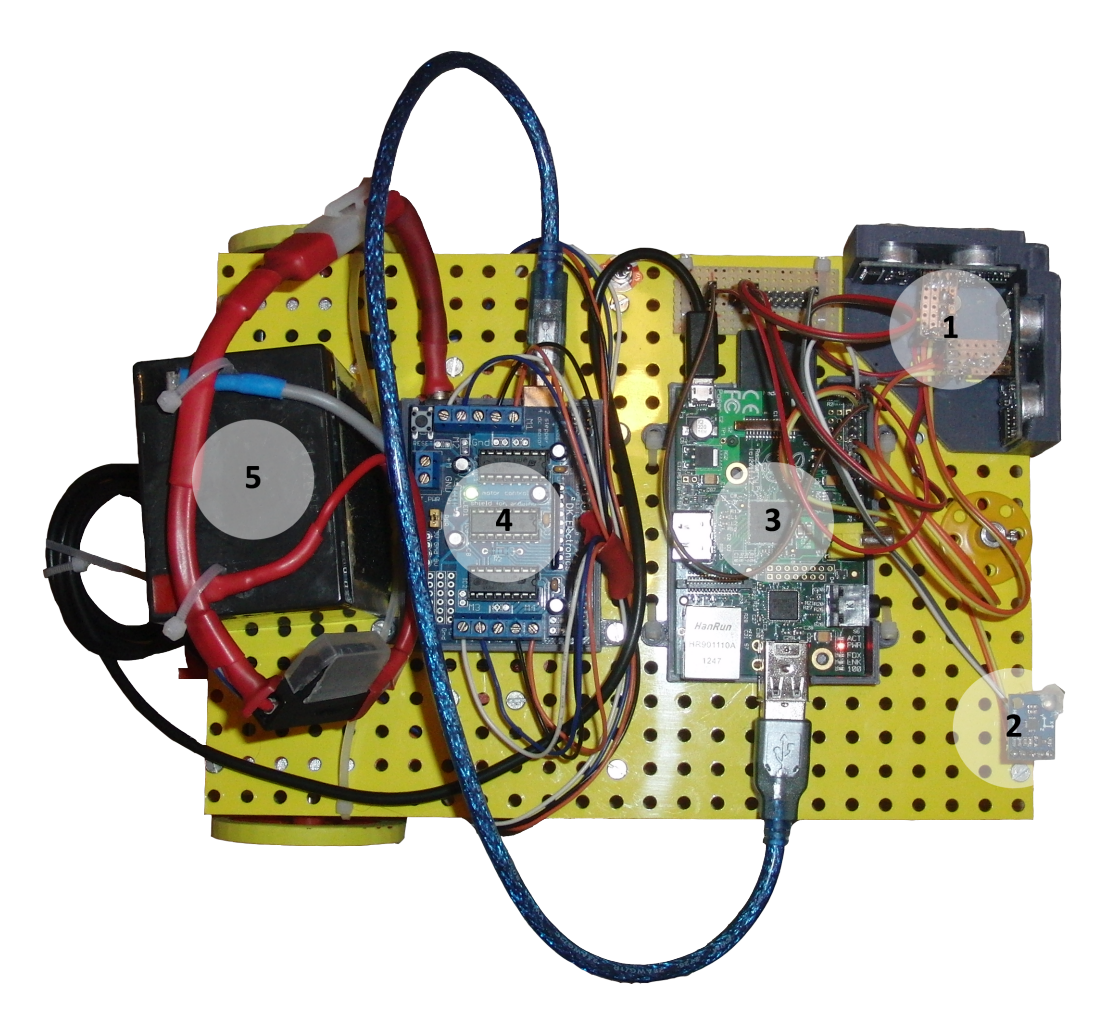

Obrázek A.1: Horní pohled

- 1. Ultrazvukové snímače
- 2. Magnetometr
- 3. Raspberry Pi
- 4. Arduino Uno
- 5. Napájecí baterie

d water states in the state of the states of the state of the state of the state of the state of the state of the state of the state of the state of the state of the state of the state of the state of the state of the stat ា និង ស្រុក ស្រុក ស្រុក ស្រុក ស្រុក ស្រុក ស្រុក ស្រុក ស្រុក ស្រុក ស្រុក ស្រុក ស្រុក ស្រុក ស្រុក ស្រុក ស្រុក ស្<br>ស្រុក ស្រុក ស្រុក ស្រុក ស្រុក ស្រុក ស្រុក ស្រុក ស្រុក ស្រុក ស្រុក ស្រុក ស្រុក ស្រុក ស្រុក ស្រុក ស្រុក ស្រុក ស្ ា និង មាន មាន មិន ស្រុក ស្រុក ស្រុក ស្រុក ស្រុក ស្រុក ស្រុក ស្រុក ស្រុក ស្រុក ស្រុក ស្រុក ស្រុក ស្រុក ស្រុក ស្<br>ស្រុក ស្រុក ស្រុក ស្រុក ស្រុក ស្រុក ស្រុក ស្រុក ស្រុក ស្រុក ស្រុក ស្រុក ស្រុក ស្រុក ស្រុក ស្រុក ស្រុក ស្រុក ស 

1S12

Obrázek B.1: Hodnoty nam¥°ené na sníma£i KLS12

| 200,138<br>$\frac{8}{2}$  | 199,991            | 200,024  | 199,927            | 200,098      | 199,786<br>200,227                                                                                                    | 200,24  | 199,981        | 199,79   | 199,847  | 199,861                                                   | 200,132              | 199,915       | 199,894                                             | 199,96             | 199,9    | 199,865<br>199,919           |                    | 200,103                   | 200,236                    | 200,025            | 200,038  | 199,953            | 200,155  | 199,844                 | 199,766            | 199,993           | 200,147            | 200,117          | 200,052                                             | 199,991  | 199,783<br>199,892                 | 199,988            | 199,797                               | 199,825            | 199,918  | 200,221                      | 200,074  | 199,818  | 200,141  | 199,829            | 200,003                    | 199,767       | 200,054  | 200,114  | 200,22<br>200,226   |
|---------------------------|--------------------|----------|--------------------|--------------|----------------------------------------------------------------------------------------------------|---------|----------------|----------|----------|-----------------------------------------------------------|----------------------|---------------|-----------------------------------------------------|--------------------|----------|------------------------------|--------------------|---------------------------|----------------------------|--------------------|----------|--------------------|----------|-------------------------|--------------------|-------------------|--------------------|------------------|-----------------------------------------------------|----------|------------------------------------|--------------------|---------------------------------------|--------------------|----------|------------------------------|----------|----------|----------|--------------------|----------------------------|---------------|----------|----------|---------------------|
| 190,001                   | 190,174            | 189,804  | 190,063            | 190,192      | 190,145<br>189,805                                                                                                    | 89,847  | 190,148        | 190,104  | 189,955  | 190,167<br>189,785                                        |                      | 190,072       | 190,114<br>190,088<br>190,133                       |                    |          | 189,784                      | 190,122            | 190,167                   | 190,173                    | 189,982            | 190,045  | 189,871            |          | 190,13<br>190,026       | 189,946            | 189,871           | 189,902            | 190,178          | 190,007<br>189,841                                  |          | 190,214<br>189,802<br>189,859      |                    | 189,927<br>190,136                    |                    | 190,117  | 189,958                      | 190,21   | 190,012  | 189,813  | 190,176            | 190,059                    | 190,152       | 190,096  | 189,82   | 189,78              |
| 180<br>80,098             | 80,062             | 80,178   | 79,827             | 180,15       | 179,937<br>179,919                                                                                                    | 80,063  | 180,19         | 80,078   |          | 180,126<br>180,047<br>180,119,829<br>1179,854<br>1179,854 |                      |               |                                                     |                    |          | 180,03<br>TIO,081<br>CIO,081 |                    |                           |                            | 180,176<br>179,827 |          | 179,942<br>179,932 | 180,172  | 179,896                 | 180,055<br>180,084 |                   | 180,108            |                  | 180,036<br>179,985<br>179,815                       |          | 180,044<br>19,936<br>19,853        |                    | 179,914<br>1996,671<br>19,989         |                    |          | 80,095                       | 179,959  | 179,857  | 180,189  | 180,14             | 180,148                    | 79,83         | 180,181  | 180,141  | 179,989<br>886,671  |
| 170,1625                  | 10,1745            | 169,896  | 169,8305           | 10,120       | 169,9565<br>169,9905                                                                                                    | 70,1665 | 169,8715       | 169,883  | 169,8585 | 169,9165                                                  | L70,0265<br>169,9225 |               | 169,9845<br>169,8605<br>170,0015                    |                    |          | 169,9065                     | 169,8795           | 169,967                   | 169,9375                   | 169,855            | 169,9315 | 170,1645           | 169,9285 | 170,1075                | 169,8985           | 169,8675          | 170,1195           | 169,8205         | 169,9385                                            | 170,0705 | 170,0985<br>170,1195               | 170,1315           | 169,8705                              | 169,9885           | 170,0525 | 169,9945<br>169,9865         |          | 169,8825 | 169,9615 | 169,8895           | 169,8825                   | 170,0015      | L70,0695 | 69,9085  | 169,9625<br>169,854 |
| ă                         | I60,131<br>160,034 | 60,014   |                    |              | 99,986<br>199,989<br>199,994                                                                                                    |         |                |          |          |                                                           |                      |               |                                                     |                    |          |                              |                    |                           |                            |                    |          |                    |          |                         |                    | 160,14<br>IS9,836 |                    |                  | 160,097<br>160,133<br>190,038<br>190,038<br>190,039 |          | 160,07                             |                    | 19,841<br>80,118<br>80,108<br>160,005 |                    |          | LS9,886<br>19,942<br>159,912 |          |          | 60,143   | L60,005<br>L60,132 |                            | <b>59,899</b> | .60,159  | 59,902   | 160,098<br>59,933   |
| $\frac{50}{2}$<br>50,0305 | 19,8805            | 50,092   | 50,0335            | 50,0305      | 50,0185<br>50,1045                                                                                                    | 50,0525 | 149,9845       | S0,067   | I50,1145 | 49,9995                                                   | 149,9365             | 149,9705      | <b>ISO,0655</b>                                     | 150,0985           | 149,9055 | 149,8985                     | 150,0135           | IS0,1325                  | <b>ISO,0115</b>            | 149,9715           | 149,8955 | IS0,1475           | 149,9965 | 149,9795                | 150,1445           | I50,0125          | 149,9725           | L50,1205         | 149,9575                                            | 149,8515 | IS0,1475<br>149,8845               | I50,0545           | 149,9185                              | 149,9795           | 150,0855 | L50,0435                     | 149,9115 | L50,0555 | 150,1275 | IS0,1475           | <b>ISO,0165</b>            | 150,0235      | 149,9485 | 49,917   | 49,990<br>49,970    |
| 140,01                    | 39,905             | 39,884   | 40,131             | 39,946       | 39,996<br>39,871                                                                                                    | 39,918  | 40,093         | 40,102   | 139,92   | 40,031                                                    | 139,87<br>139,877    |               | 139,988<br>140,081<br>140,004<br>140,004<br>140,004 |                    |          |                              |                    |                           | 39,887                     | 139,982            |          | 140,113<br>140,141 | 39,915   | 140,012                 | 139,954            | 40,044            | 140,048            | 39,912           | 139,939<br>140,133                                  |          | 140,13                             | 140,103<br>139,915 |                                       | 139,877<br>+49,877 | 140,021  | 39,927                       | 39,978   | 39,941   | 40,023   | 40,014<br>Seges    |                            | 140,064       | 139,85   | 39,956   | 140,013<br>140,105  |
| 130,0025<br>30            | 130,0875           | 129,9495 | 29,9165            | 29,9075      | 129,9185<br>30,0825                                                                                                    | 29,920  | 129,9265       | 30,0315  | 130,0055 | 129,8885                                                  | 130,0955             | 130,0265      | 130,0385<br>129,8905                                |                    | 130,0305 | 130,0405<br>130,0095         |                    | 130,1265                  | 129,9115                   | 129,9045           | 130,0935 | 130,0335           | 130,0735 | 129,9425                | 129,9085           | 130,0325          | 129,9325           | 129,8815         | 130,1305                                            | 130,0635 | 130,0165<br>29,9275                | 130,1225           | 129,8785                              | 129,9165           | 130,1095 | 130,1085                     | 130,0925 | 129,9625 | 129,9185 | 130,0045           | 130,0825                   | 130,0735      | 130,0865 | 29,902   | 130,0665<br>30,137  |
| 19,951                    | 19,941             | 120,113  | 20,10              | 19,944       | 119,926<br>19,898                                                                                                    | 120,092 | 119,893        | 120,017  | 119,986  | 120,026<br>120,083                                        |                      | $\frac{1}{2}$ | 119,98                                              | 120,068<br>120,061 |          | 119,958                      | 119,924            | 119,936                   | 120,104                    | 120,009            | 120,044  | 120,042            | 119,888  | 119,993                 | 120,083            | 120,123           | 120,014            | 119,877          | 119,954                                             | 119,994  | 120,109<br>119,972                 | 119,906            | 119,921                               | 119,905            | 119,946  | 120,035                      | 120,106  | 119,921  | 119,929  | 119,942            | 120,019                    | 120,033       | 120,017  | 19,977   | 120,055<br>119,878  |
| 109,939<br>Ħ              | 110,12             | 109,89   | 10,112             | 09,992       | 10,105<br>168'601                                                                                                    | 16,60   | 109,952        | 10,105   | 10,042   | 09,996                                                    | 10,099               | 09,881        | 10,052                                              | 110,114<br>110,122 |          | 109,92                       | E40'011<br>LI8'601 |                           | 10,039                     | 10,082             | 10,101   | 109,887            | .09,891  | 10,075                  | 10,084             | 10,068            | 09,985             | 109,903          | 10,047                                              | 09,979   | 09,883<br>109,965                  | 10,063             | 109,891                               | 10,119             | 10,086   | 09,955                       | 110,09   | 09,922   | 09,957   | 10,073             | 09,995                     | 10,125        | 09,946   | 09,88    | 10,018<br>10,02     |
| 100,055                   | 99,9555            | 99,9225  | 99,9195            | 100,0215     | 99,9245<br>99,9085                                                                                                    | 99,9035 | 99,8715        | 100,1165 | 99,9385  | 100,0875                                                  | 100,0145<br>99,8665  |               | 99,9635<br>89,9875                                  |                    | 99,9465  | 100,0295                     | 100,1325           | 100,0735                  | 100,0845                   | 100,0715           |          | 99,8925<br>99,9845 | 99,9515  | 100,0555                | 100,1195           | 100,0845          | 99,9685            | 100,1245         | 99,9745<br>99,9095                                  |          | 99,9515<br>99,9845                 | 99,9585            | 100,0265                              | 99,9405            | 100,0945 | 100,1095                     | 100,1355 | 100,0595 | 99,9225  | 100,1115           | 99,9185                    | 99,9685       | 100,0435 | 100,0255 | 99,9985<br>99,975   |
| 90,105                    | 89,87              | 30,00    | 1112               | <b>PO.OC</b> | 89,969<br>89,851                                                                                                    | 90,02   | 90,055         | 80,013   | 90,001   | PO <sub>2</sub> 079                                       | 89,992               | 90,047        | 89,927<br>89,9108<br>89,0108<br>90,089<br>90,026    |                    |          |                              |                    |                           | 30,141                     | 90,134             | 107,06   | 90,114             | 89,931   | 89,933                  | 89,873             | 89,897            | 90,025             |                  | 89,915<br>219,989<br>89,989                         |          | 89,948<br>87,878<br>90,14          |                    | $\overline{90}$                       | 39,852             | 90,065   | 80,075                       | 90,075   | 89,976   | 89,899   | 89,923             | 90,132                     | 39,895        | 89,992   |          | 30,086<br>90,105    |
| 80,0365                   | P9,9035            | 79,9915  | 19,8895            | P9,8575      | 80,0185<br>80,0795                                                                                                    | P,9445  | <b>79,8815</b> | P9,8615  | 19,8565  | 80,0795                                                   | 79,8915              | 19,9975       | 80,0315<br>79,8445<br>80,1245                       |                    |          | 79,8465                      | /9,9145            | 79,9335                   | 80,0785                    | P,9575             | 79,9225  | 80,0505            | 80,1155  | 80,0115                 | /9,9605            | 80,0115           | <sup>79,8685</sup> | 80,0315          | 80,1525<br>80,1115                                  |          | <b>79,9885</b><br>19,8795          | /9,8395            | 79,8465                               | 79,9335            | 79,8535  | 80,0795                      | 80,0865  | 80,0295  | 80,0095  | 80,0175            | 79,8695                    | 79,8715       | 80,1215  | 79,897   | \$0,0695<br>79,9335 |
| 9,844                     |                    |          | 9,913              | 8,927        | 10,016<br>66'60                                                                                                    | 10,086  | 0,115          | 89,865   | 0,172    | 0,101                                                     | 59,996               | 39,828        | 10,173                                              | 70,15<br>69,988    |          | 59,898                       |                    | 70,07<br>G9,842<br>70,038 |                            | 70,132             | 69,873   | 69,863             | 69,991   | 69,887                  | 10,067             | 59,994            | 59,893             | 10,019           | 10,175                                              | 59,912   | 69,86<br>$^{133}$                  | 70,038             | 59,944                                | 59,949             | 70,075   | 0,124                        | 69,91    | 39,971   | 0,022    | 0,114              | 59,887                     | 10,014        | 59,918   |          | 0,057<br>70,046     |
| 59,8975                   | 39,9685            | 50,0495  | 59,8965            | 59,8485      | 9,9815<br>60,1685                                                                                                    | 50,0495 | 59,9765        | 59,9135  | 59,8495  | 60,0425                                                   | 59,8205              | 60,1585       | 60,0195                                             | 60,0495            | 59,9565  | 59,8845                      | 59,8555            | 59,9135                   | 60,1375                    | 59,8405            | 60,1075  | 59,9195            | 59,8375  | 60,1835                 | 60,1075            | 60,1135           | 60,0805            | 59,8175          | 69,8325                                             | 69,9825  | 60,0025<br>50,0665                 | 59,9275            | 59,9165                               | 60,0765            | 60,1245  | 59,9015                      | 59,8645  | 60,0475  | 59,9265  | 59,8755            | 60,0005                    | 50,0265       | 80,0055  | 9,8925   | 59,8385<br>0,1145   |
|                           | 49,815             | 49,978   | 49,841             | 50,173       | 49,919<br>50,004                                                                                                    | 50,192  | 49,961         | 49,813   | 50,145   | 50,13                                                     | 50,155               | 50,175        | 50,083                                              | 49,931             | 50,022   | 49,948                       | 50,064             | 50,19                     | 49,824                     | 49,863             | 49,88    | 49,946             |          | 50,13<br>49,97<br>49,93 |                    | 49,929            | 50,04              | 49,818<br>49,912 |                                                     | 49,942   | 49,906<br>50,063                   | 49,917             | 49,851                                | 49,873             | 50,081   | 50,023                       | 50,095   | 49,921   | 50,005   | 49,906             | 50,137                     | 49,972        | 50,047   | 49,879   | 50,179<br>50,185    |
| 10,0995                   | 89,9095            | 10,1995  | 10,092             | 10,0735      | 89,9915<br>39,8355                                                                                                    | 89,9715 | 10,0015        | 10,0715  | 10,0835  | 10,093                                                    | 10,1165              | 10,024        | 40,1305<br>40,0345                                  |                    | 89,9245  | 39,9395                      | 10,0245            | 89,8725                   | 39,9195                    | 89,9145            | 89,9135  | 89,7875            | 40,1235  | 40,0505                 | 39,8805            | 89,8545           | 89,8705            | 39,8685          | 39,8605                                             | 40,1955  | 89,8185<br>89,9175                 | 40,1905            | 40,1815                               | 89,8635            | 39,9585  | 39,8095                      | 40,1675  | 40,0595  | 89,9565  | 39,888             | 40,0775                    | 39,836        | 40,1925  | 10,0175  | 10,0145<br>89,9025  |
| 0,224                     | 9,889              | 9,894    | 0,199              | 10,167       | 80,178<br>29,977                                                                                                    | 30,15   | 29,963         | 30,142   | 30,206   | 19,941                                                    | 30,059               | 29,8          | 30,077                                              | 29,846             | 80,106   | 30,129                       |                    |                           | 30,083<br>29,915<br>29,904 |                    |          |                    |          |                         |                    |                   |                    |                  |                                                     |          | 30,12<br>29,91<br>30,147<br>30,061 |                    | 29,972<br>29,999                      |                    | 30,074   | 10,188                       | 29,89    | 29,864   | 29,905   | 19,887             | 29,819                     | 29,912        | 80,002   | 10,168   | 10,217<br>80,155    |
| 20,0285                   | 20,1695            | 19,9945  | 19,9395<br>19,8475 |              | 19,9325<br>20,2285                                                                                                    | 19,9315 | 20,1325        | 1666     | 19,9865  | 20,0475<br>20,0625<br>19,9955                             |                      |               |                                                     |                    |          |                              |                    |                           |                            |                    |          |                    |          |                         |                    |                   |                    |                  |                                                     |          |                                    | 19,7695            | 20,2355<br>20,1985                    |                    | 20,0255  | 19,7935                      | 20,0895  | 20,0075  | 19,8095  | 19,9695            | 20,0695                    | 19,7995       | 20,0785  | 10,0505  | 20,2115<br>19,8545  |
|                           | 9,968<br>896, 9    | 9,769    | 10,149<br>10,231   |              | ដើម ខេត្ត ខ្ពស់ ខ្ញុំ ដូច ខ្ញុំ ដូច ខ្ញុំ ដូច ខ្ញុំ ដូច ខ្ញុំ ដូច ខ្ញុំ ដូច ខ្ញុំ ដូច ខ្ញុំ ដូច ខ្ញុំ ដូច ខ្ញុ<br>ដូច ខ្ញុំ ដូច ខ្ញុំ ដូច ខ្ញុំ ដូច ខ្ញុំ ដូច ខ្ញុំ ដូច ខ្ញុំ ដូច ខ្ញុំ ដូច ខ្ញុំ ដូច ខ្ញុំ ដូច ខ្ញុំ ដូច ខ្ញុំ |         |                |          |          |                                                           |                      |               |                                                     |                    |          |                              |                    |                           |                            |                    |          |                    |          |                         |                    |                   |                    |                  |                                                     |          |                                    |                    |                                       |                    |          |                              |          |          |          |                    | 10,153<br>10,204<br>10,067 |               | 10,113   | 9,77     | 10,204<br>10,088    |
|                           |                    |          |                    |              |                                                                                                    |         |                |          |          |                                                           |                      |               |                                                     |                    |          |                              |                    |                           |                            |                    |          |                    |          |                         |                    |                   |                    |                  |                                                     |          |                                    |                    |                                       |                    |          |                              |          |          |          |                    |                            |               |          |          |                     |

**SRF04** 

Obrázek B.2: Hodnoty naměřené na snímači SRF04

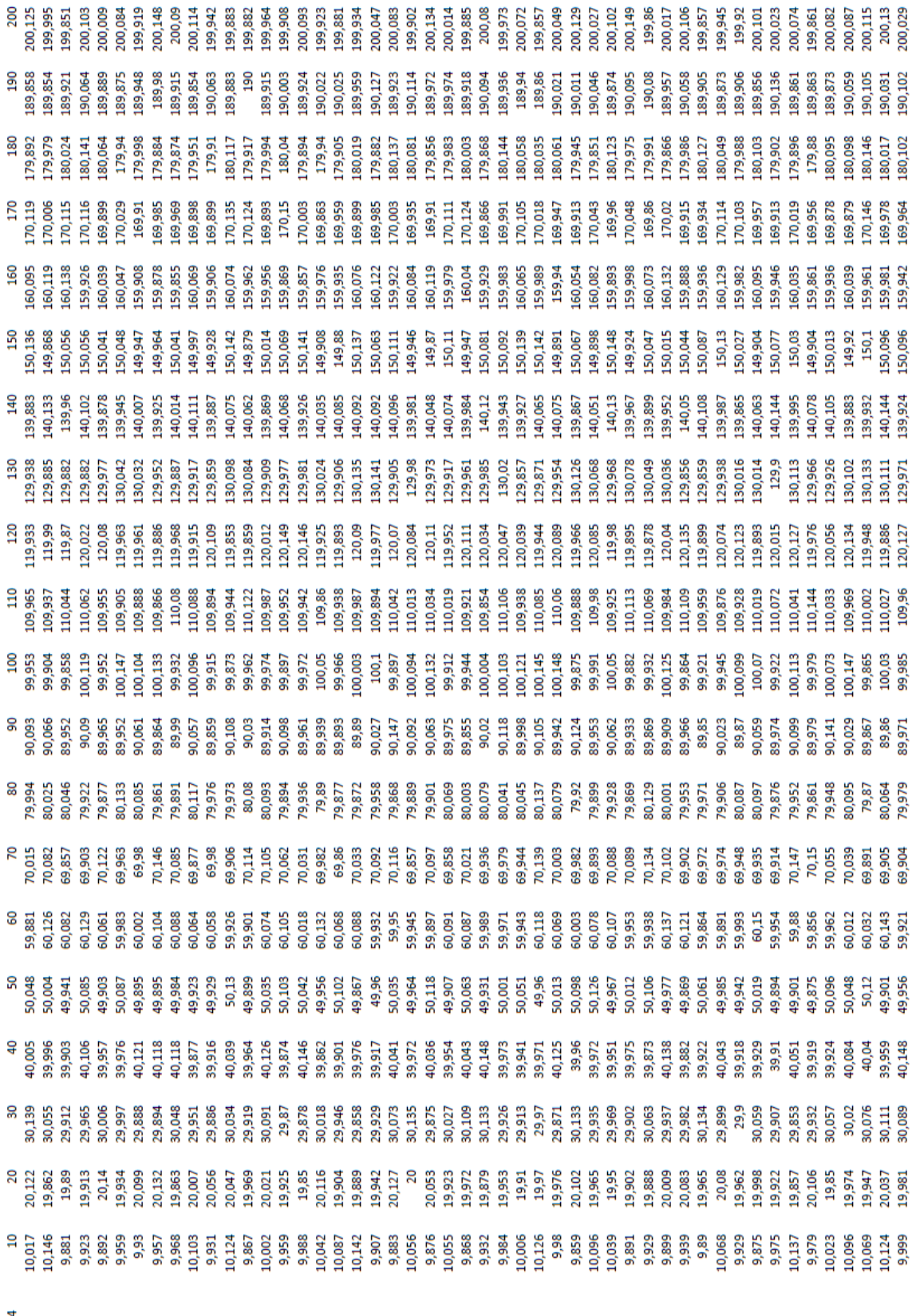

HC-SR04

Obrázek B.3: Hodnoty naměřené na snímači $\rm HC\text{-}SR04$ 

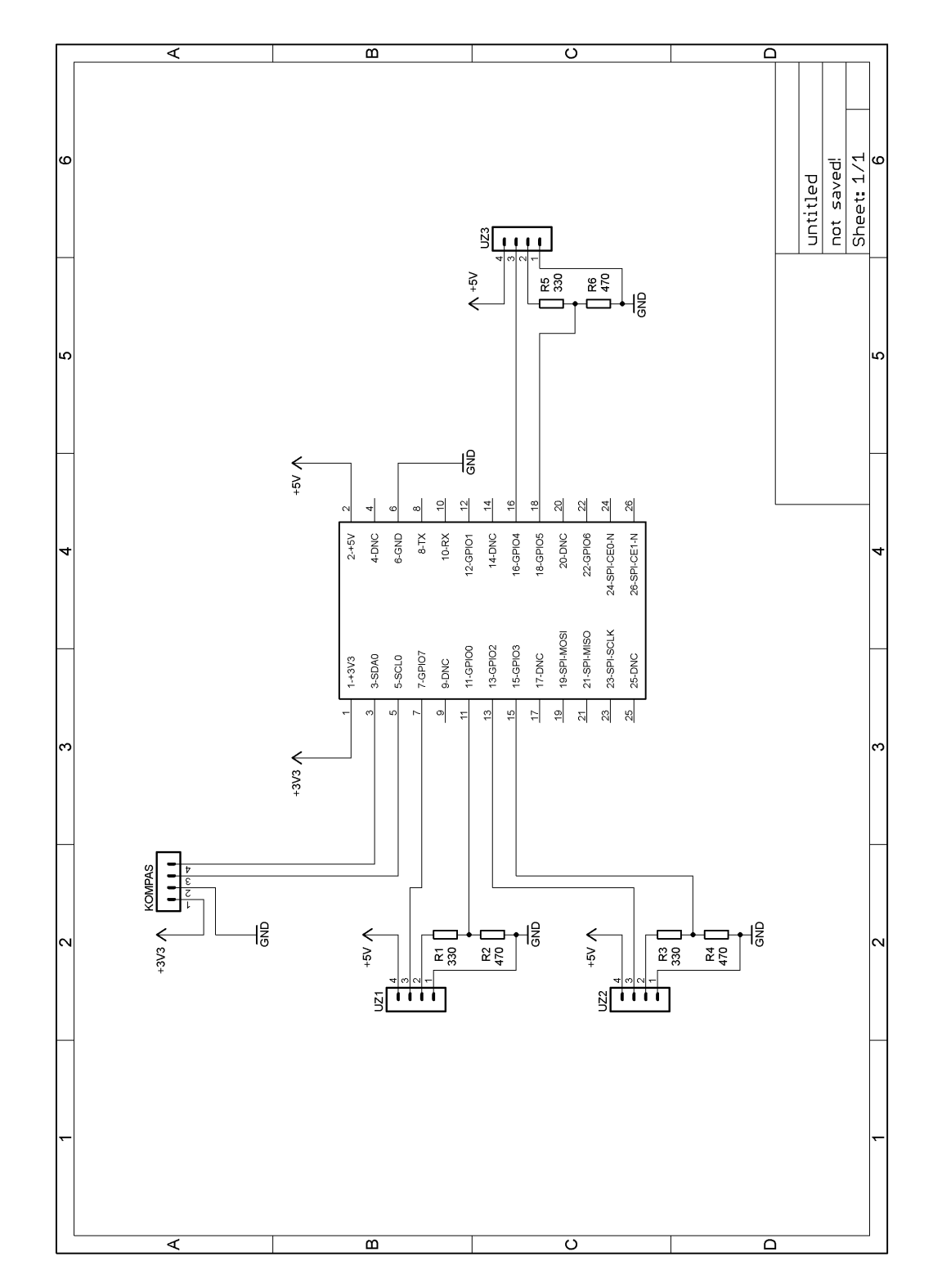

# C. Schéma zapojení

Obrázek C.1: Schéma zapojení snímačů k Raspberry Pi

# D. Řídící program Raspberry Pi

```
import serial
import RPi GPIO as GPIO
import time
import th read
import smbus
import math
ser = serial. Serial ('/dev/ttyACM0', 9600)bus = smbus . SMBus (1)address = 0x1eGPIO. cleanup ( )
GPIO. setmode (GPIO.BCM)
TRIGF = 23ECHOF = 24TRIGS = 27ECHOS = 22GPIO. se tup (TRIGF, GPIO.OUT)
GPIO. se tup (ECHOF, GPIO. IN )
GPIO. se tup (TRIGS, GPIO.OUT)
GPIO. se tup (ECHOS, GPIO. IN )
file = open ("data.txt", "w") \#vytvoreni souboru pro ukladani
file : close()dist f = 0dist s = 0x off = 65y off = -56def read_byte(adr):
        return bus read byte data (address, adr)
def read word ( adr ) :
        high = bus read byte data (address , adr )low = bus.read byte data (address, adr+1)
        val = (high \ll 8) + low
        return val
```

```
def read word 2c (adr) :
```

```
val = read word (adr)if (va!) = 0x8000:
                   return -(65535 - val) + 1)e l s e :
                   return val
def write by te (adr, value):
         bus . write byte data ( address , adr , value )
def \; otoc():
         \text{cilovy} = \text{smer}() + 70if cilovy >= 360:
                   cilovy = cilovy - 360ak t u a l n i = 0while ak t u a l n i < c i l o v y:
                   s er . write ("r")ak t u a l n i = s m e r()if \text{cilovy} < 70:
                            if ak t u a l n i > 290:
                                      ak tualni = 0time. s leep (0.2)ser.write ("f400")
         time. sleep(1)d ef smer ( ) :
         scale = 0.92x_out = (read-word_2c(3) - x_off) * scaley_out = (read_word_2c(7) - y_off) * scalez out = ( read word 2c (5) ) * s c a l e
         \text{bearing} = \text{math}.\text{atan2(y\_out}, x\_out)if (bearing < 0):
                   bearing += 2 * math. pi
         time.sleep(0.01)return \; int (math.degrees ( bearing))def save (text):
         file = open("data.txt", "a")file.write (text + "\langle n" \rangle)
         file.close()write byte (0, 0b01110000 ) # 8 vzorku 15Hz
write by te ( 1 , 0 b00100000 ) #
write\_byte(2, 0b00000000) # Kontinualni mereniw alllen = 0
```
while 1:  $time$ . sleep  $(0.1)$ #−−−−−−−−−−−−−−−−−−−−−−−−−−−−−−−−−−−−−−−−−−−−  $GPIO.$  output  $(TRIGF, False)$ GPIO. output (TRIGF, True )  $time$ .  $sleep(0.00001)$  $GPIO.$  output (TRIGF, False) while GPIO. input  $(ECHOF) = 0$ :  $\text{start} = \text{time} \cdot \text{time}()$ while GPIO. input  $(ECHOF) == 1$ :  $stop = time . time ()$  $\text{elapF} = \text{stop} - \text{start}$  $dist f = elapF * 17000$ #−−−−−−−−−−−−−−−−−−−−−−−−−−−−−−−−−−−−−−−−−−−− if  $dist f < 20$ :  $ser$ . write  $("b")$ if dists  $< 20$ : save ( str ( walllen  $* 0.0942$ ) + "\t" + str (smer ())  $w$  alllen  $= 0$  $otoc()$ if  $dist f > 26$ : if  $11 <$  dists  $< 19$ :  $vz = 0$  $vz = int (dist f / 0.0942) -12$ walllen  $+= vz$  $ser$ . write  $("f" + str(vz))$ if  $11 <$  dist $f < 14$ :  $ser$ . write  $("s")$ #−−−−−−−−−−−−−−−−−−−−−−−−−−−−−−−−−−−−−−−−−−−−  $time$ . sleep  $(0.1)$ GPIO. output (TRIGS, False) GPIO. output (TRIGS, True )  $time$ .  $sleep(0.00001)$ GPIO. output (TRIGS, False) while GPIO. input  $(ECHOS) = 0$ :  $\text{start} = \text{time} \cdot \text{time}()$ while GPIO. input  $(ECHOS) == 1$ :  $stop = time.time()$  $elapS = stop - start$  $\mathrm{dist}\,\mathrm{s} = \mathrm{elaps} \; * \; 17000$ #−−−−−−−−−−−−−−−−−−−−−−−−−−−−−−−−−−−−−−−−−−−− if dists  $< 10$ : if dists  $< 11$ :  $ser$ . write  $("r")$ time.  $s$  leep  $(0.3)$ 

if  $dists > 20$ : if  $dist s > 19$ :  $\texttt{ser}$  . write (" l " )  $time$ .  $sleep(0.3)$ #if dists > 100: # ser.write  $("f" + str (int (20/0.0942)))$ 

GPIO. cleanup ( )

# E. Řídící program Arduino

```
\#\texttt{include}\ <\!\texttt{AccelStepper.h}\!\!>\#\texttt{include}~<\!\!\text{AFMotor.h}\!\!>1/4 efinice motoru
AF Stepper motor1 (200, 1); // nastavit kroky a vystup
AF Stepper motor2 (200, 2); //nastavit kroky a vystup
// deklarace promennych
String content = "";
char character;
int k \text{ro} k y = 0;
int mem1 = 0;
int mem2 = 0;
1/nastaveni smeru otaceni a krokovani motoru
void forwards\text{tep1}() \{motor1.onestep (FORWARD, SINGLE);
}
void backwardstep1() {
  motor1.onestep (BACKWARD, SINGLE);
}
void forwards\tan 2() {
  motor2. on este p (FORWARD, SINGLE);
}
void backwardstep2 ( ) {
  motor2.onestep (BACKWARD, SINGLE);
}
AccelStepper stepper1(forwardstep1, backwardstep1);
AccelStepper stepper2(forwardstep2, backwardstep2);
// funkce obsluhujici pamet kroku pri upravach smeru
void jed (int mot1, int mot2)
{
  if (mem1 == 0 & x mem2 == 0)
  \{mem1 =stepper 1 . distance ToGo();
    mem2 = stepper2.distanceToGo();
  }
  step per 1. move (0);
  step per 2. move (0);
  delay(10);step per 1. move (mot1);
```

```
step per 2. move (mot 2);
}
1/ n a staveni arduina
void se tup ( )
\{S\,erial.begin(9600);
  Serial . write ("Here we go\n");
  S\,erial.setTimeout(10);step per 1.setMaxSpeed(500);step per 1. set Acceleration (2000);step per 2.setMaxSpeed (500);step per 2. set Acceleration (2000);}
//hlavni programova smycka
void loop()
{
  //obsluha seriove linky
  while ( Serial . available ( ) > 0 ) {
     character = Serial.read();if ( character == 'f ' && stepper1.distanceToGo( ) == 0)
     {
       k \cdot v = S \cdot i \cdot a \cdot b \cdot n \cdot f(t);
       jed (-k \text{roky}, -k \text{roky});
       k \cdot \text{roky} = 0;
     }
     else if ( character = 'b'){
       j e d (44, 44);
     }
     else if ( character = 'r'){
       j e d (-220, 220);
     }
     else if ( character = 'l'){
       j e d (220, -220);}
     else if ( character = 's'){
       step per 1. move (0);
       step per 2. move (0);
```

```
mem1 = 0;
      mem2 = 0;
    }
    content.concat ( character );
  }
  // ob sluha obnovy pameti kroku
  if (stepper1.distanceToGo() == 0 && mem1 != 0 && mem2 != 0)
  {
    j e d (mem1, mem2);
    mem1 = 0;
    \text{mem2 = 0};}
  // s p u s t e ni motoru
  step per 1 . run ();
  step per 2.run();
}
```
# F. Výkresy navržených držáků

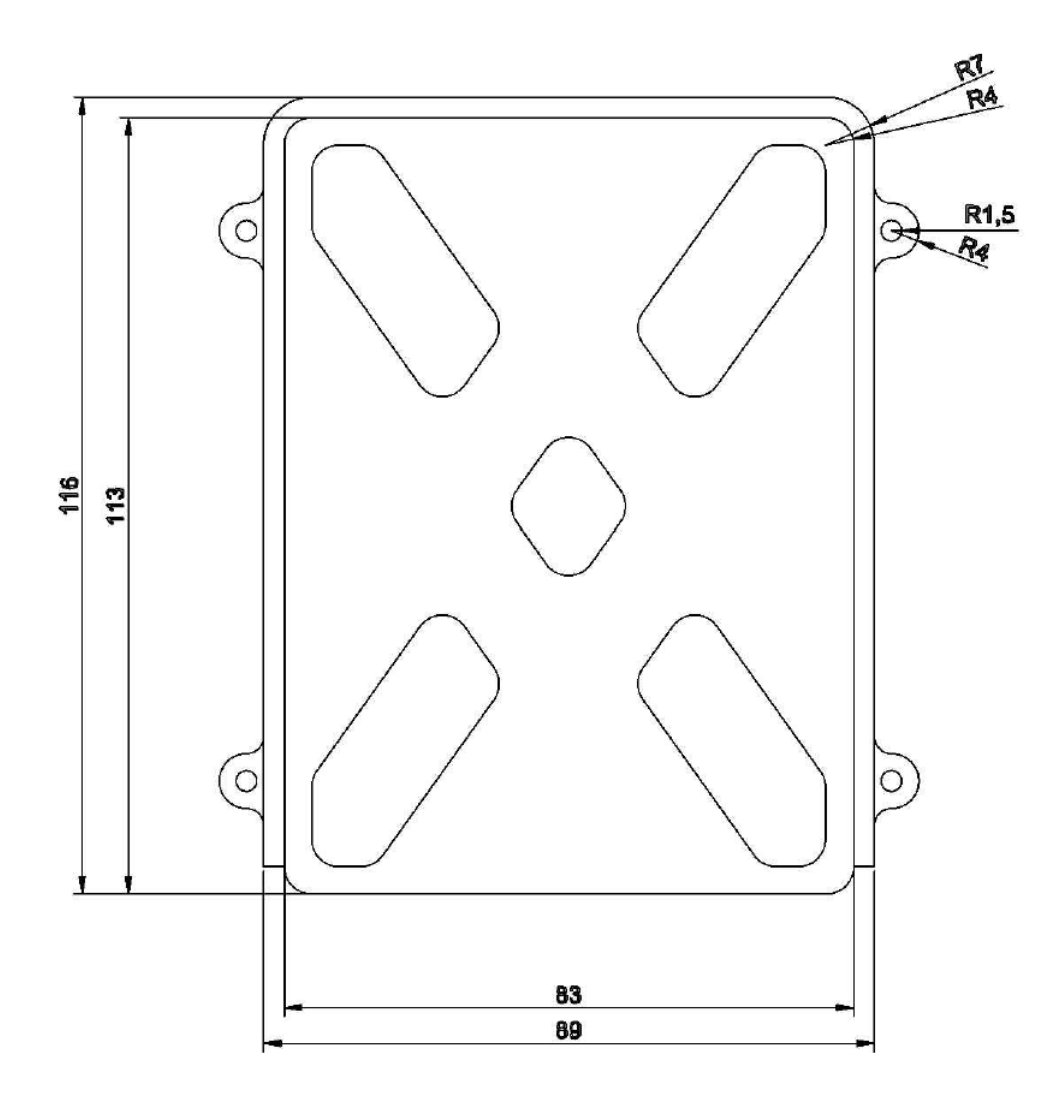

Obrázek F.1: Držák baterie Belkin

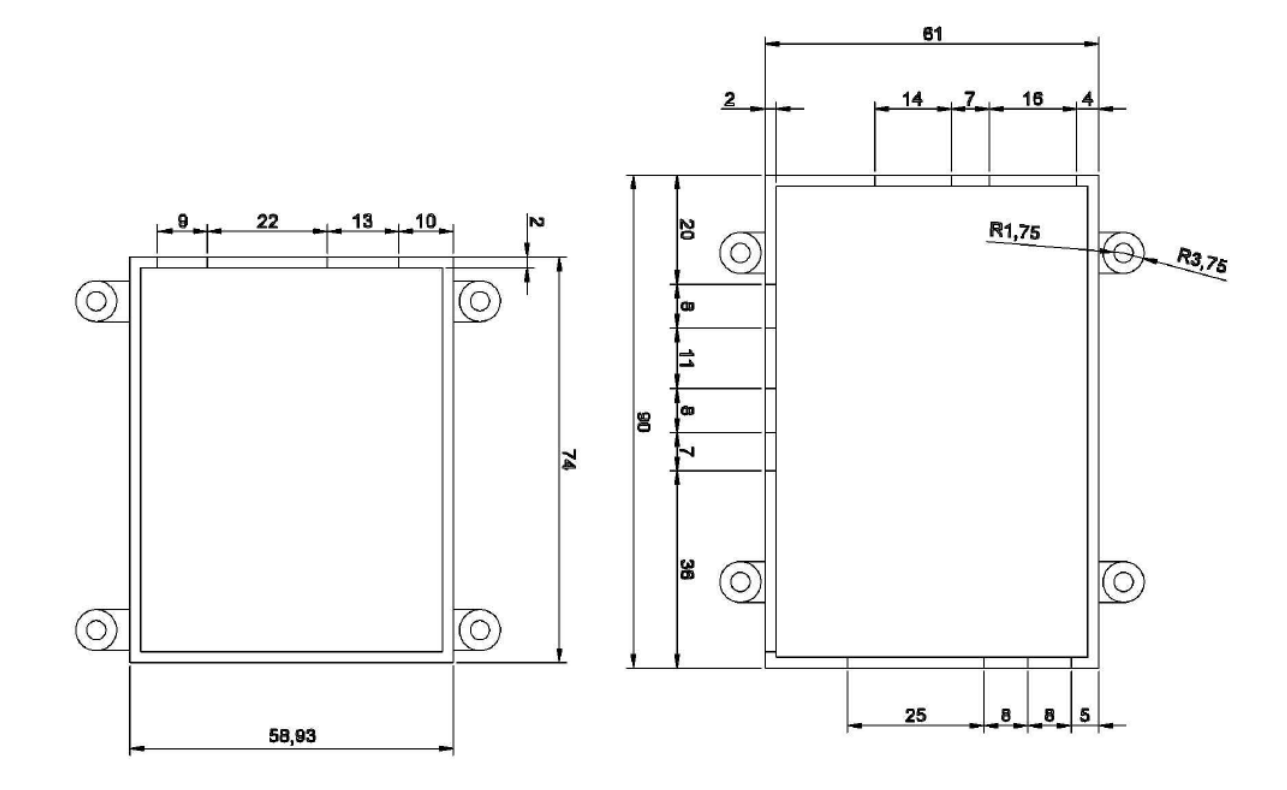

Obrázek F.2: Držáky Platforem Raspberry Pi a Arduino

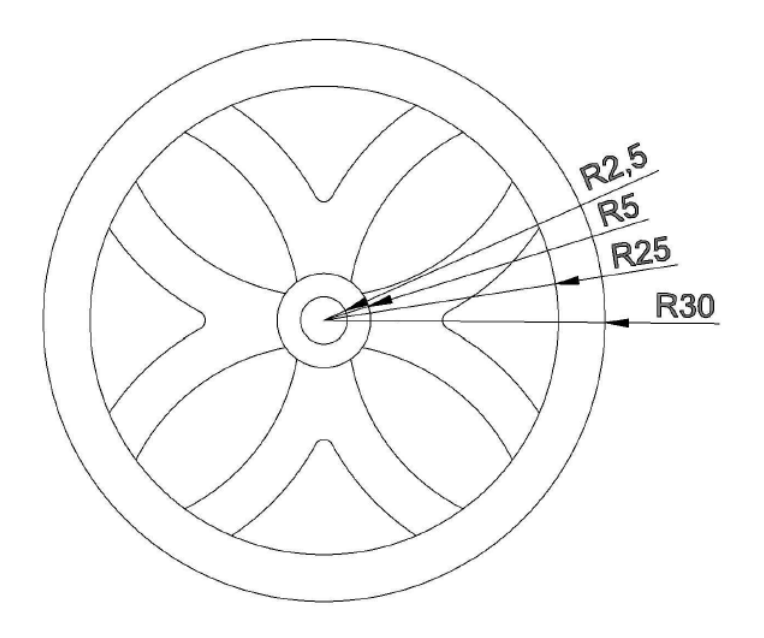

Obrázek F.3: Držáky Platforem Raspberry Pi a Arduino